Cibo, geometria e comunicazione

*Università di Camerino A.A. 2012/2013*  **Scuola di architettura e design "Eduardo Vittoria** Corso di Laurea **Magistrale in Design Tesi di Laurea Magistrale in Design**  Laureanda: **D'Antonio Eva** Relatore tesi: **Nicolò Sardo**

 $\begin{array}{|c|c|} \hline \end{array}$ 

**2 "Coockie Cup" ,** tazzina da caffè della *Lavazza* realizzata in pasta frolla e rivestita di una particolare glassa "isolante" e impermeabilizzante

**3 "Nidi Food"**, contenitori commestibili, realizzati con il pomodoro, di Diane Bisson e Vito Gionatan Lassandro

**4 "Toblerone"**

# *CHE COSA È ILFOOD DESIGN?*

Esempio emblematico il *"Toblerone"* nato dalla necessità di porzionare e spezzare facilmente il cioccolato.

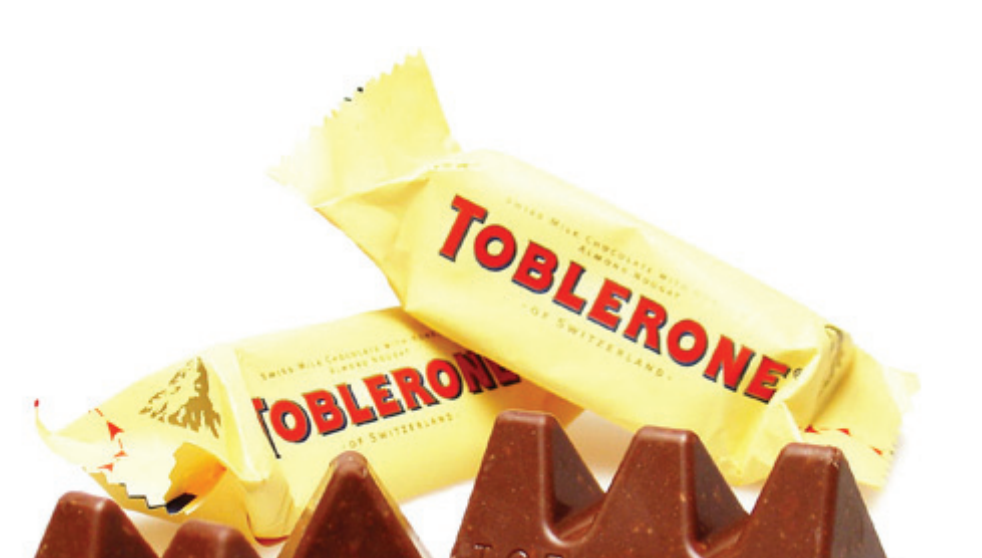

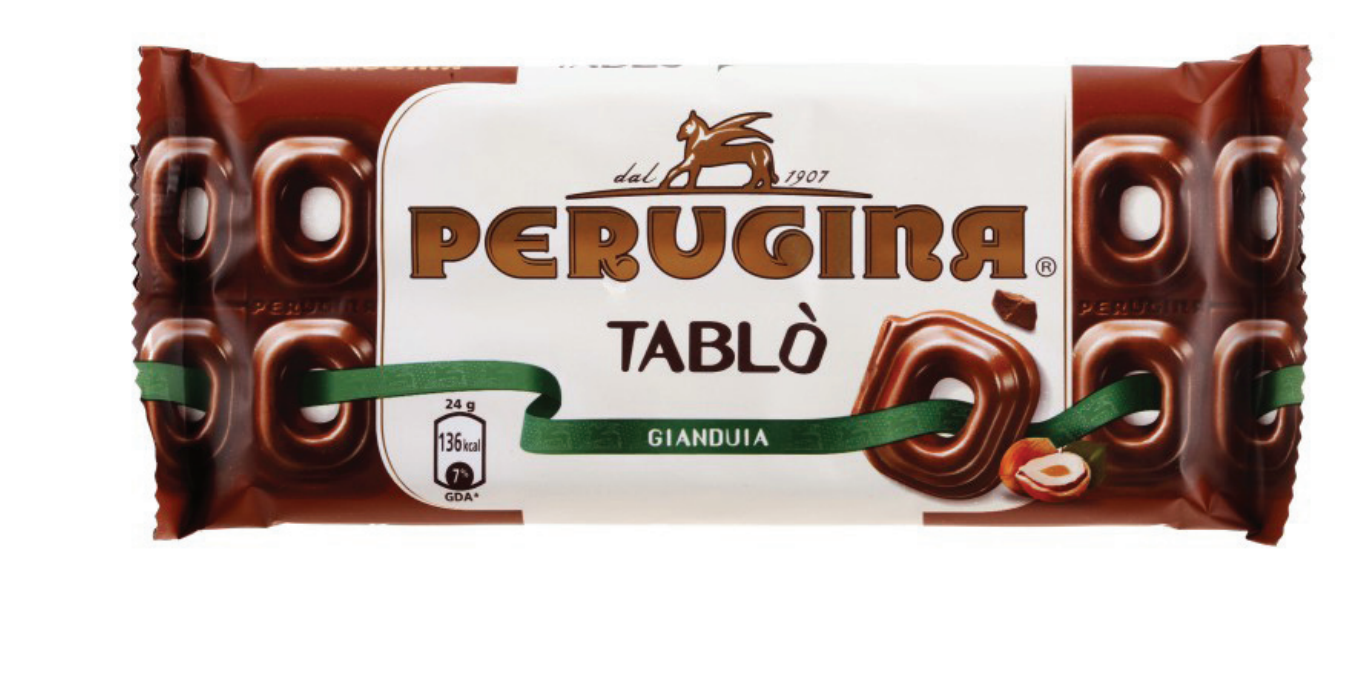

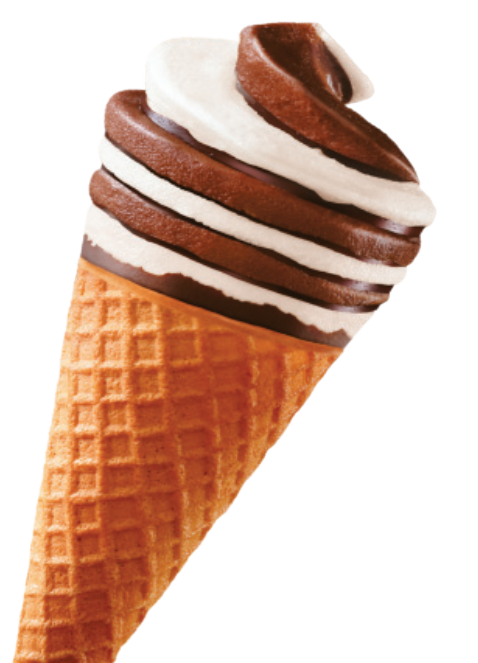

12 "Portauovo", di Héctor Serrano Studio, uno degli oggetti creati in un laboratorio di pane

Geometria del cibo porzionabile, riproducibile, tramite lo studio dell' ergonomia ed antropometria dell'accessibilità del prodotto finale.

**13 " Flip Food"** lunch box in cartone dalla forma geometrica, modellata su una sagoma di legno intagliata e decorata con stampe manuali di pattern geometrici

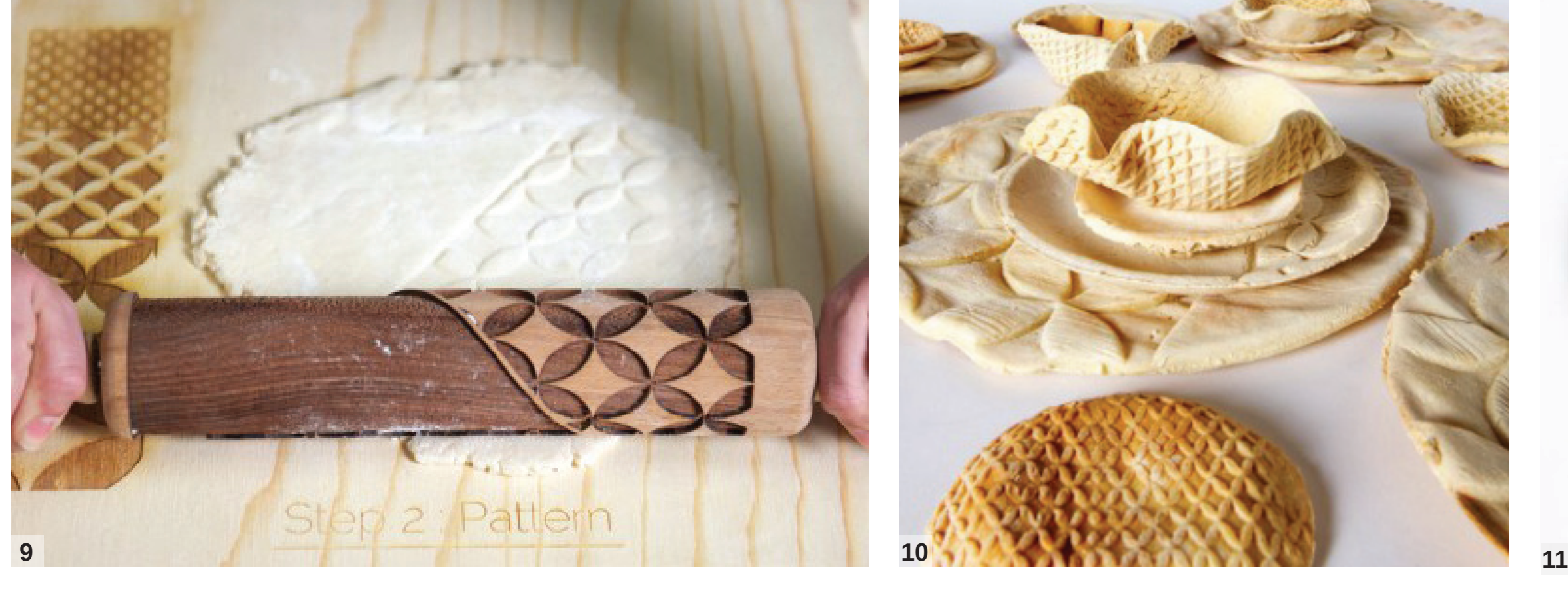

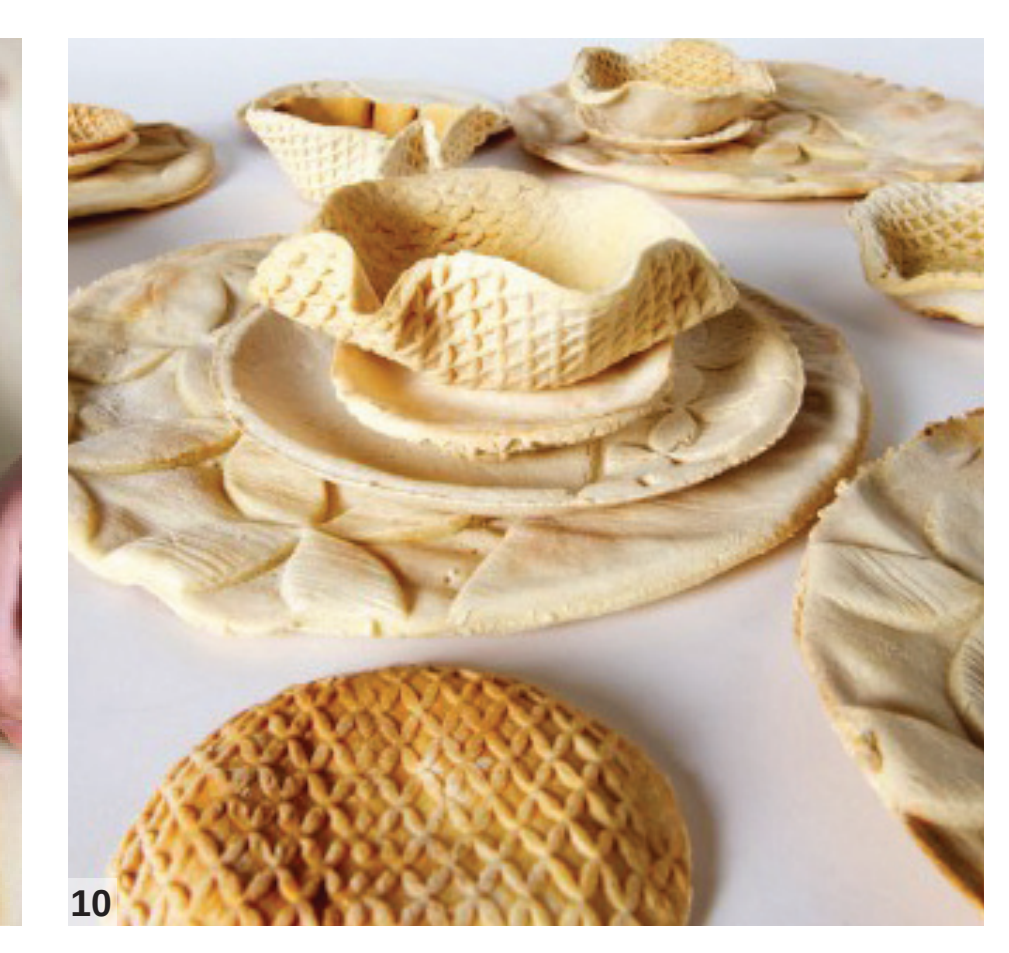

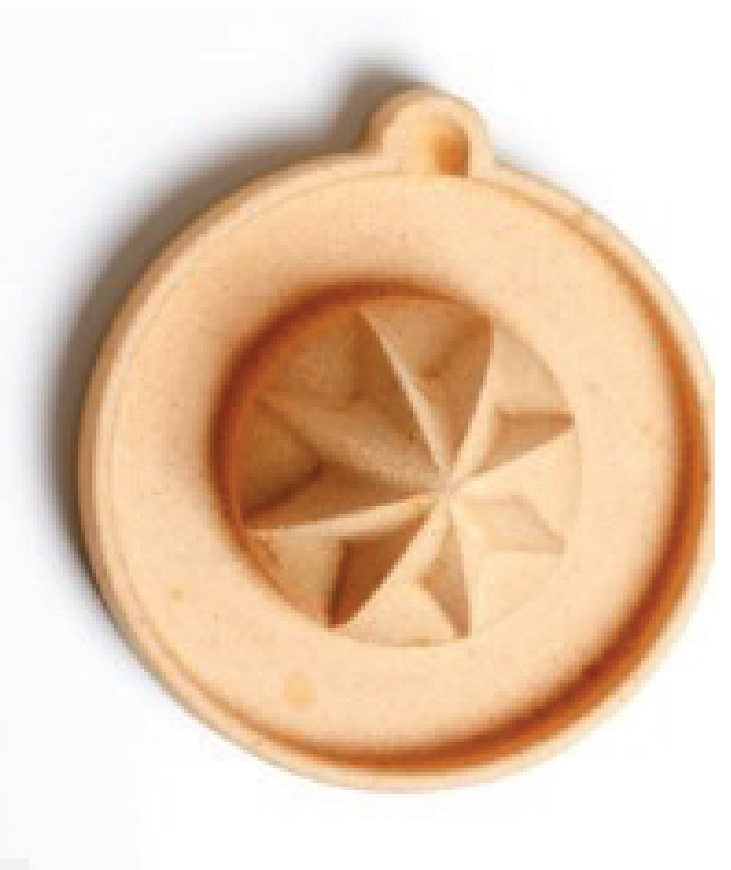

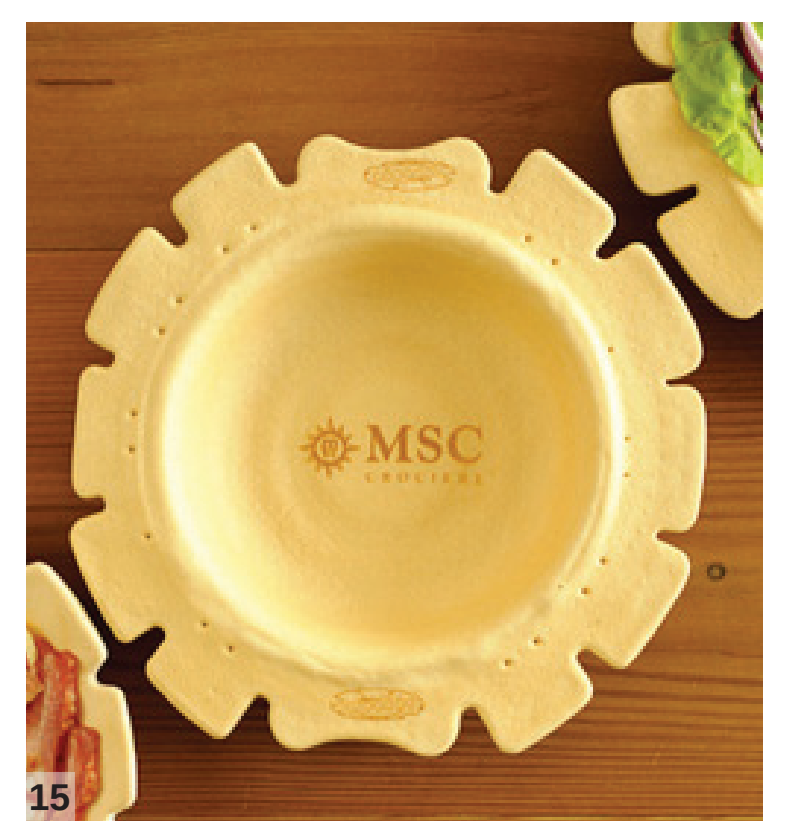

14 " Lunch box" Pieghevole e decorativa questa la più scomparti permette di conservare e portare con sè il pasto della pausa lavoro, snack o merenda

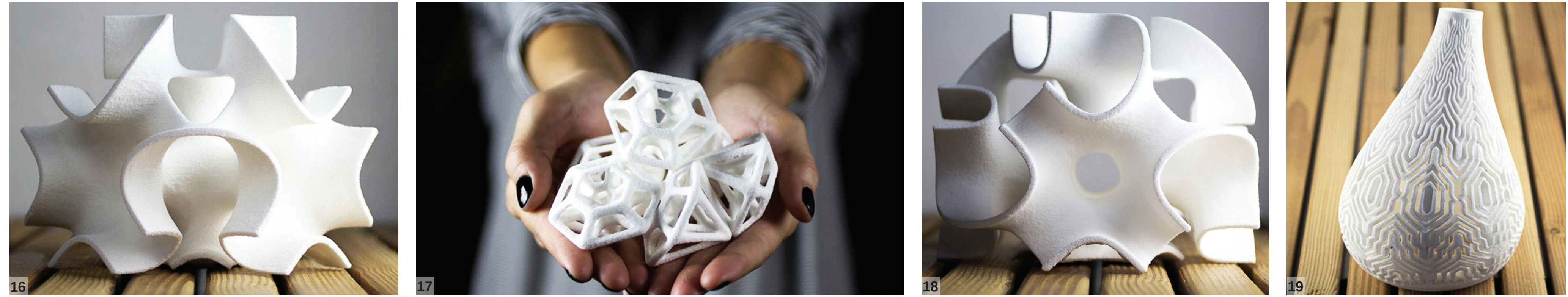

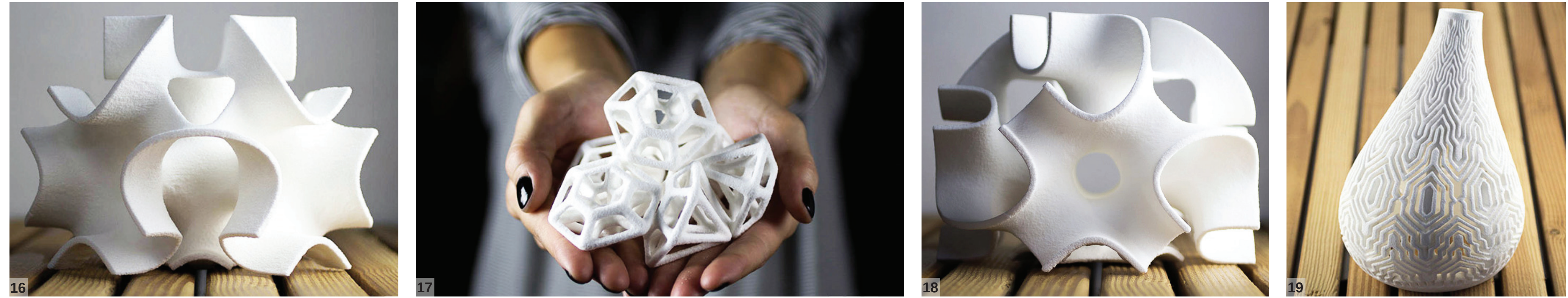

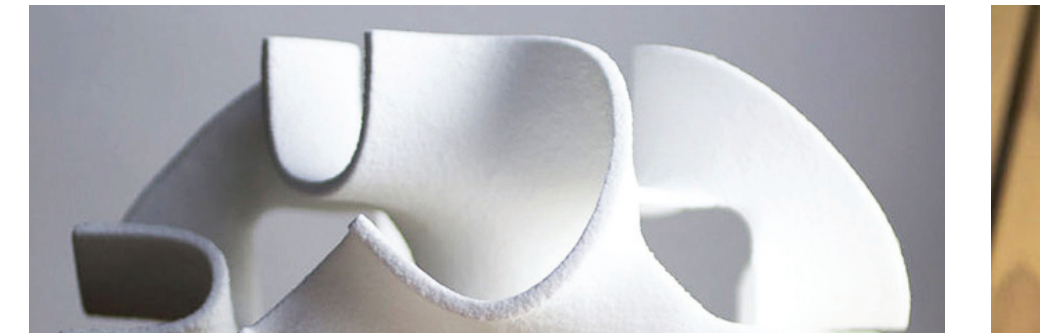

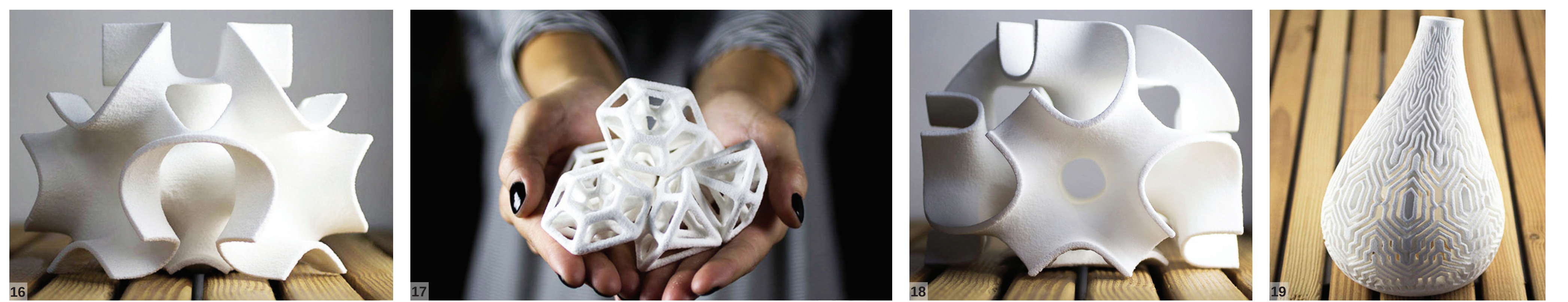

### **1 "Nudi Perugina", praline assortite**

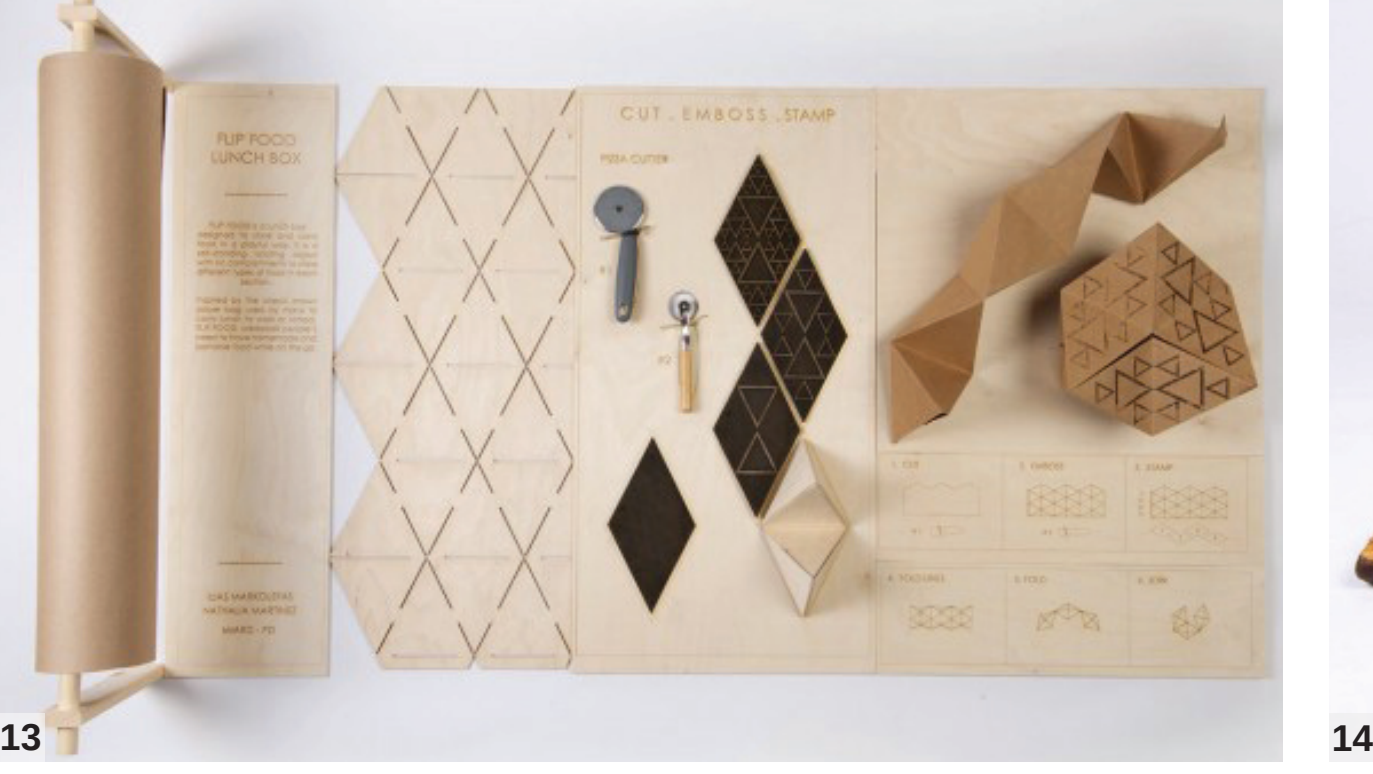

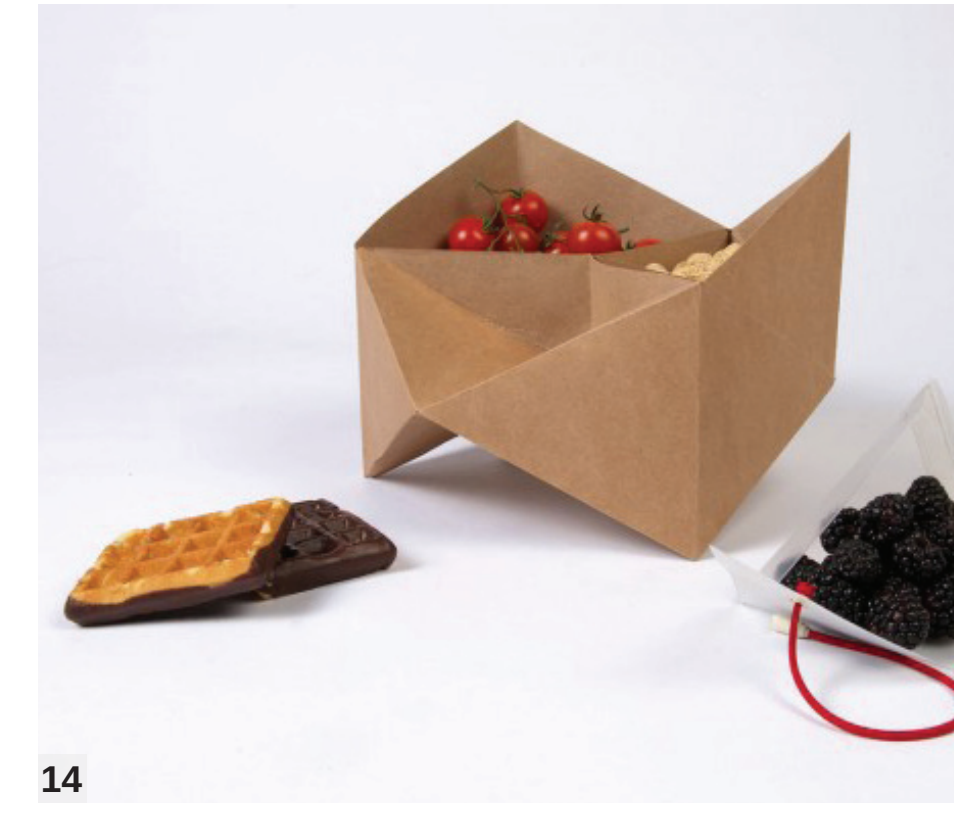

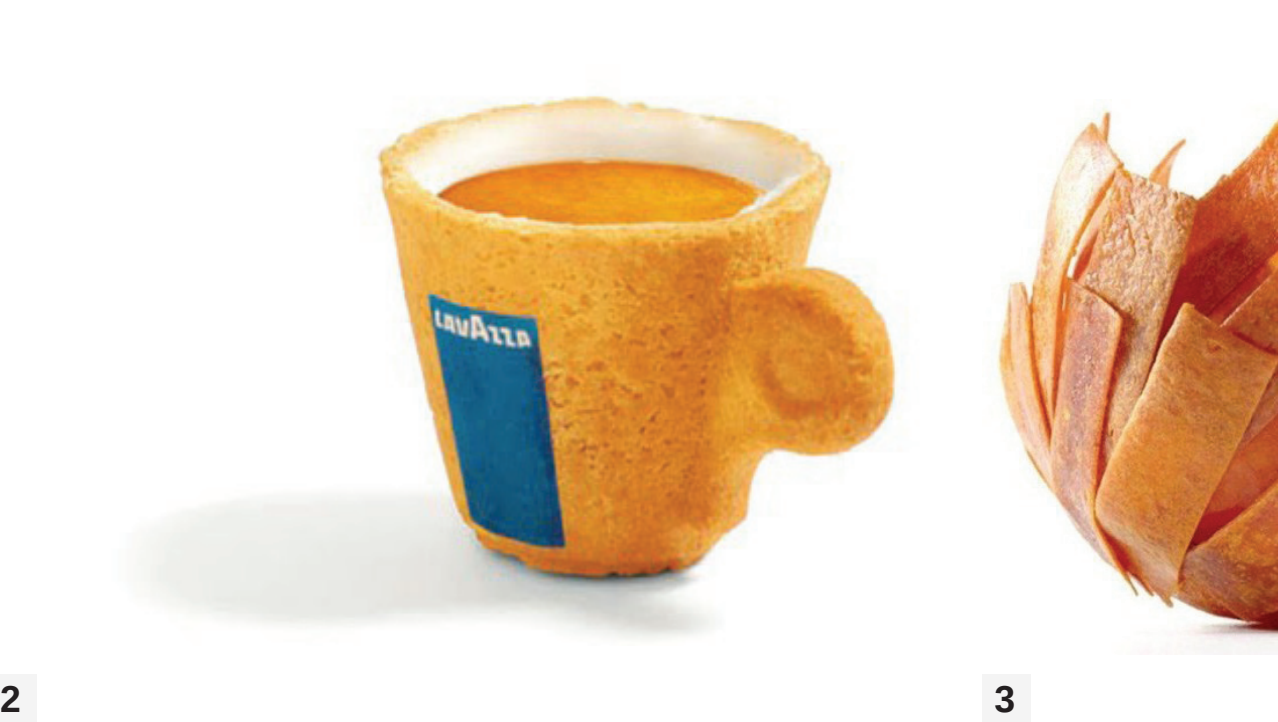

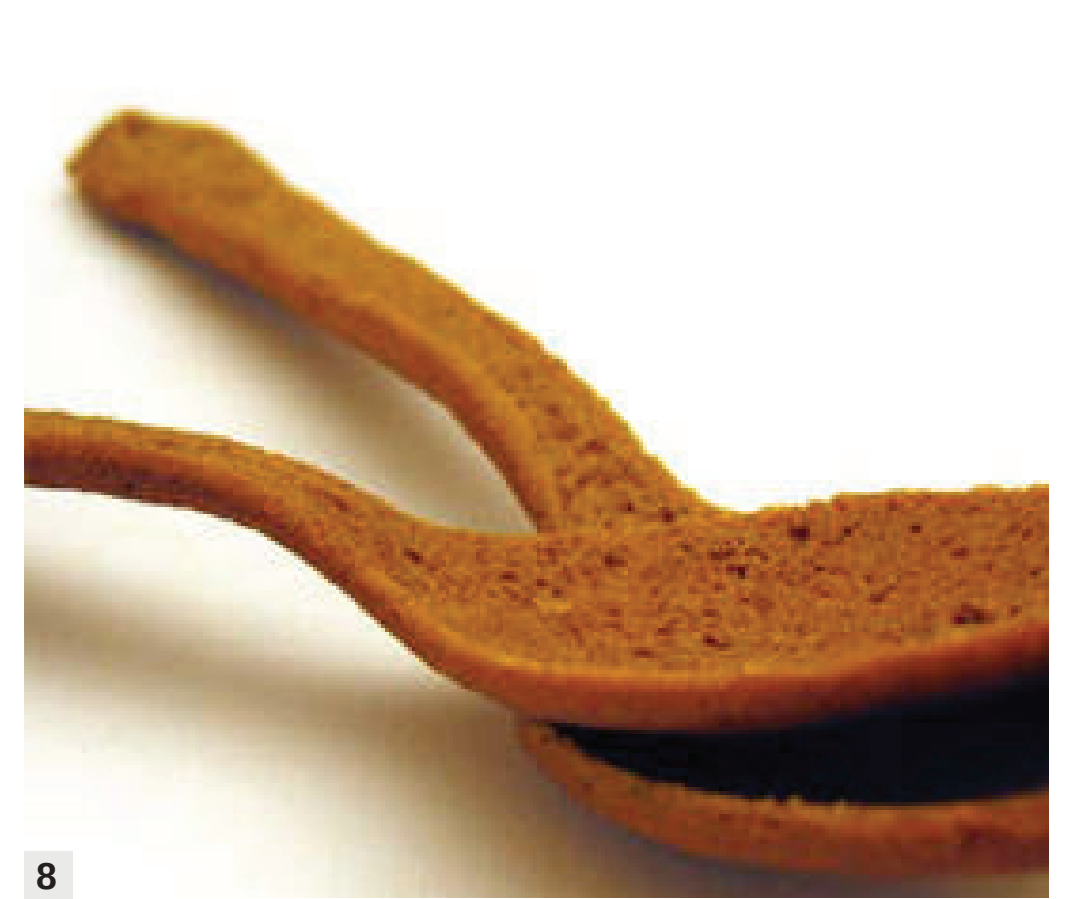

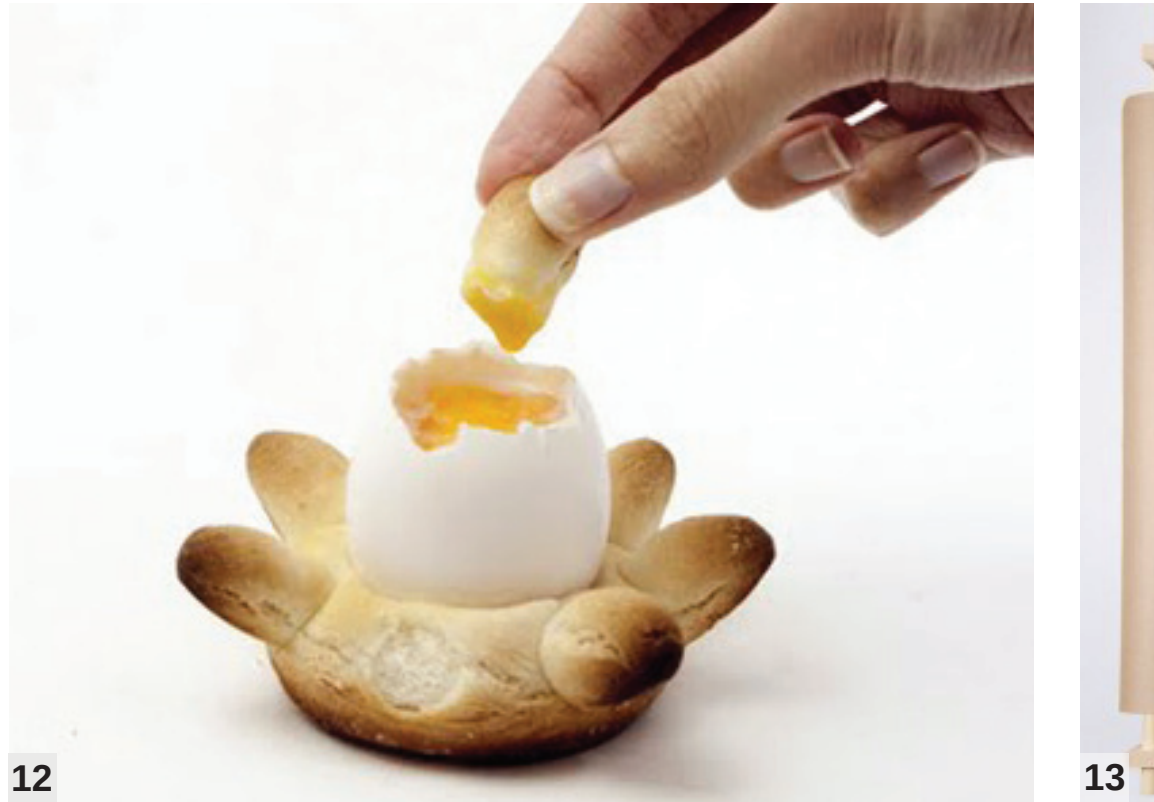

**5 "Tablò Perugina",** tavoletta di cioccolato

**6 "Vortice" Perugina,** cono gelato con spirale di cioccolato

**7 "Twist",** gelato realizzato con gli stampi

Silikomart

**8 "Im hungry"**, piatto - cucchiaio da portata

**9 "Rollware "**, serie di mattarelli di legno con pattern diversi, intagliati con laser 3D, per stendere la pasta di pane con diverse texture.

**10 "Scodelle e piatti"** ottentuti con Rollware

**11 "I servizi da tavola di pane"** di FormaFantasma

**15 " Pappami"** il piatto che si mangia

**15 -19 "The Sugar Lab"** stampati 3d in zucchero

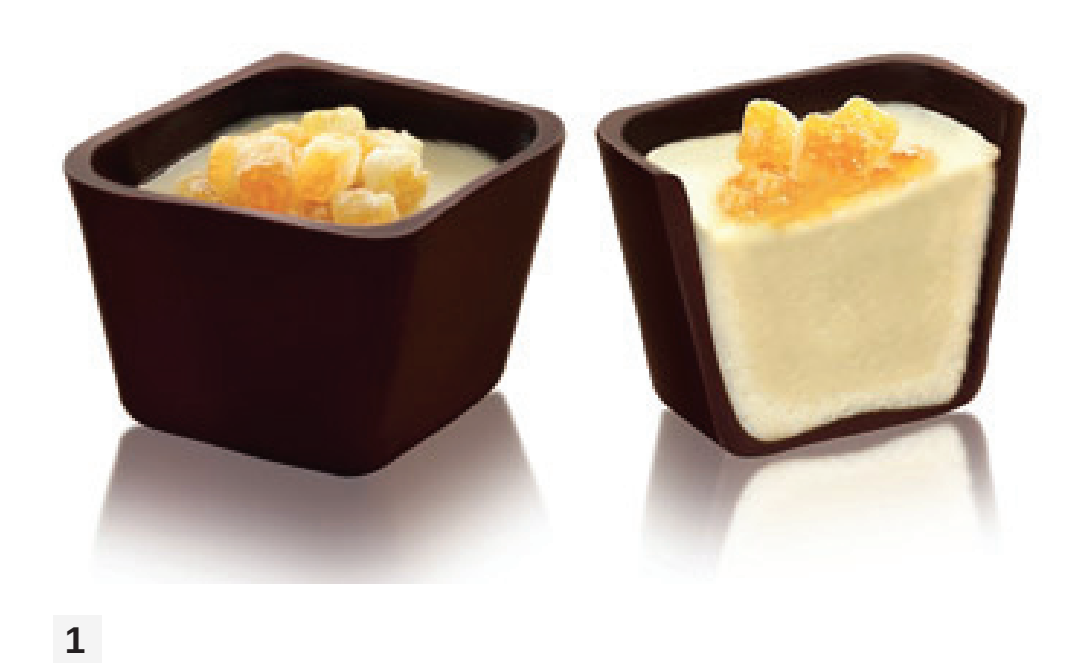

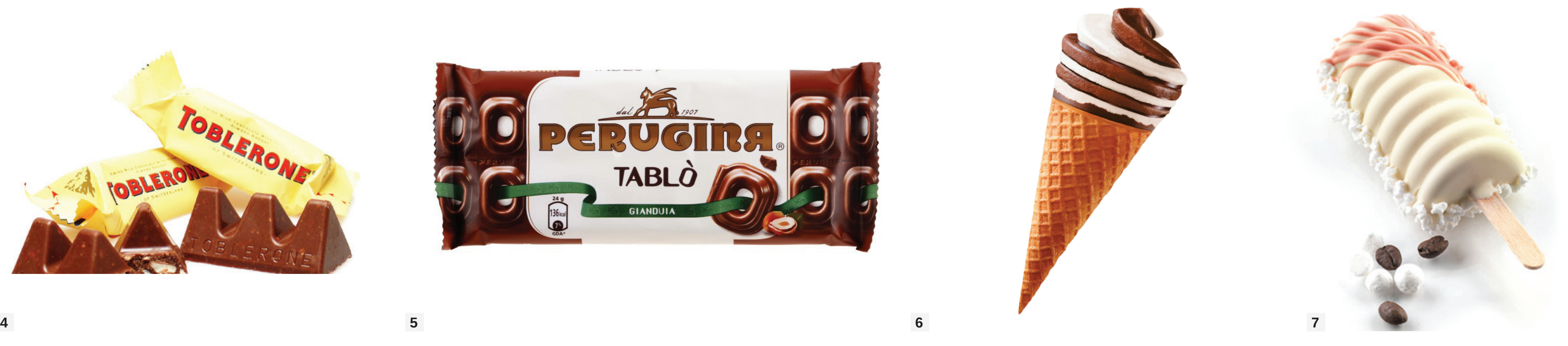

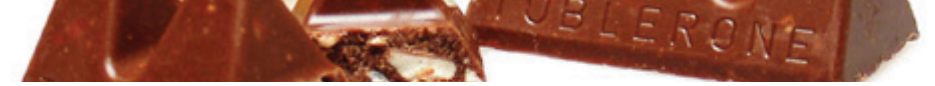

Cibo, geometria e comunicazione

*Università di Camerino A.A. 2012/2013*  **Scuola di architettura e design "Eduardo Vittoria** Corso di Laurea **Magistrale in Design Tesi di Laurea Magistrale in Design**  Laureanda: **D'Antonio Eva** Relatore tesi: **Nicolò Sardo**

*FOTOGRAFIA DEL CIBO*

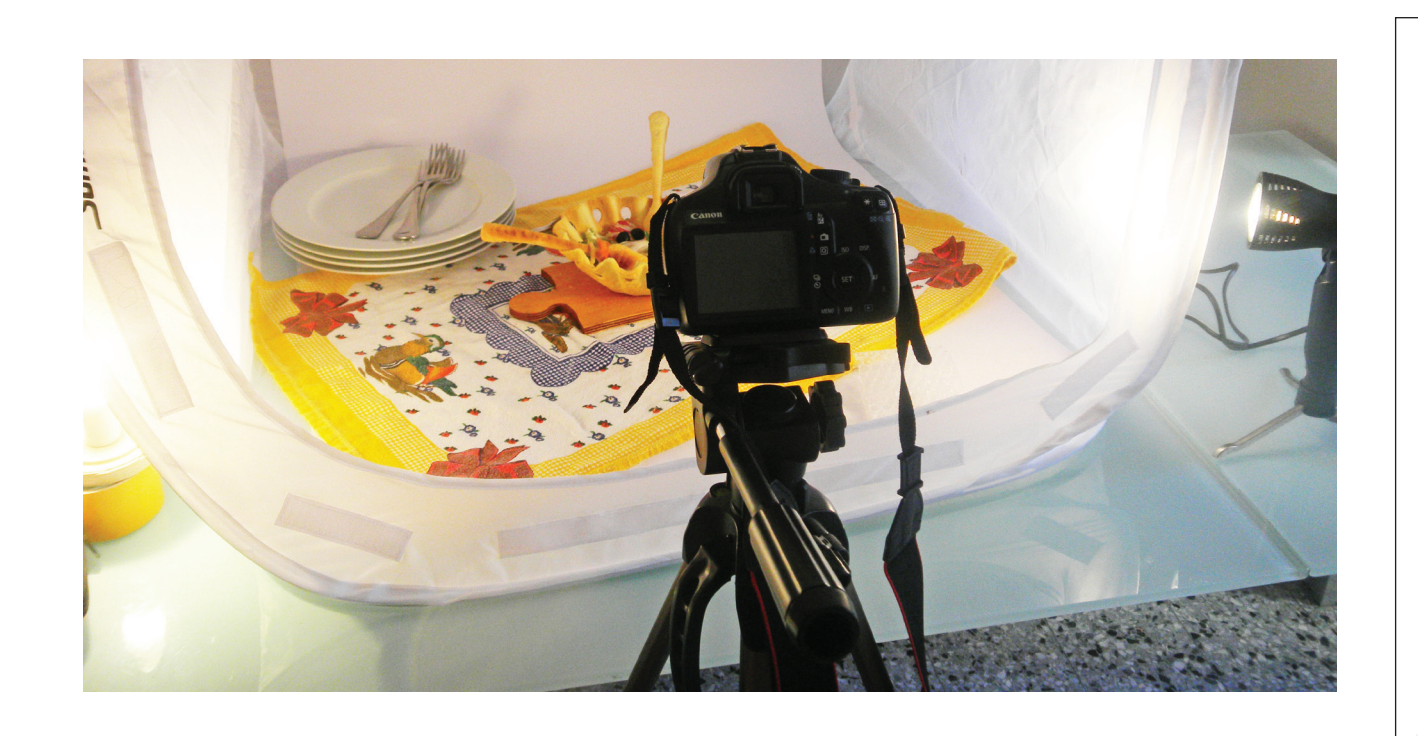

Come allestire un set fotografico

Il *Visual Food* si occupa di intagli, sculture di frutta e verdura, centrotavola commestibili, guarnizioni di piatti e bevande, piatti divertenti per bambini.

Tutto il cibo che viene utilizzato per le composizioni deve essere un cibo che va mangiato, quindi deve essere lavorato in modo tale da non creare scarti, anzi a volte anche dagli scarti si può realizzare un ottimo piatto bello da vedere e

# *CHE COSA È IL VISUAL FOOD?*

- **1 "Sweet rabbit"** decorazione geometrica per panino
- **2 "Make an Eiffel Tower Cookie**
- **Sundae",** realizzata con wafers
- **3 "A little snail tale"**, lumaca di pane e würstel
- **4 "Creative-food-art-brock**, di Brock Davis, delfino intagliato nel cetriolo
- **5 "Anguria intagliata "**, dello chef Luca Borghini
- **6 "Grapes-pear-peacock"**  decorazione con la frutta

## *Set fotografico base:*

Box light 80 cm x 80 cm 2 faretti alogeni a luce fredda, trepiedi, reflex modello Canon D1100 con obiettivo 50mm (vedi bene). Un set fotografico base prevede un

> **Dietro le quinte: Softbox A** Unità Flash AlienBees ABR800 con Moon Unit da 56 pollici **B** Pannello di polistirolo bianco **C** Pannello riflettore argentato da 42 pollici **D** Canon 5D Mark II

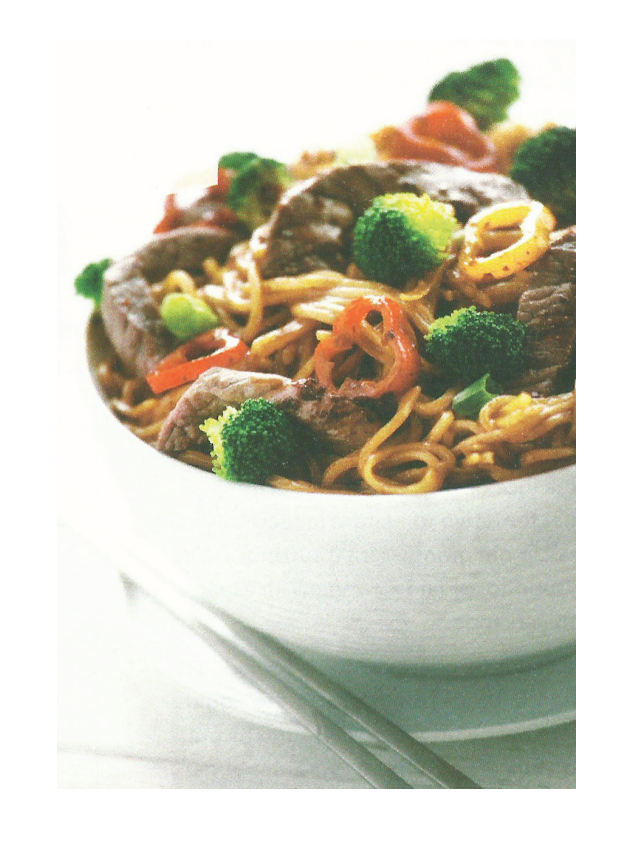

light box o pannelli in polistirolo. Per le luci:

Luci alogene fredde, pannelli riflettenti, luce diurna o ombrelli riflettenti o luci al flash.

Di lato a destra, possiamo vedere alcuni esempi di set fotografici

**Dietro le quinte: retroilluminazione A** La luce diffusa da una finestra orientata verso nord **B** Pannello di polistirolo bianco **C** Pannello riflettore argentato da 42 pollici **D** Canon 5D Mark II

**9** " Fiori intagliati" dello chef Luca Borghini **10 " Cita"** dolce con crepes di crusca e al cacao

**Dietro le quinte: retroilluminazione A** La luce naturale diffusa da una finestra orientata verso nord **B** Pannello di polistirolo bianco **C** Pannello riflettore argentato da 42 pollici **D** Canon 7 D

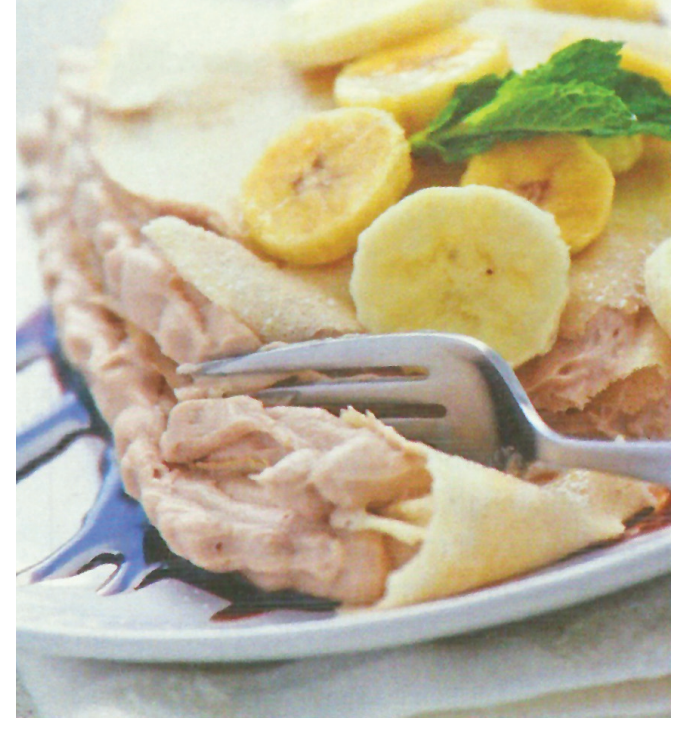

Il pannello di polistirolo a libro, a sinistra della crêpe arricchiesce il cibo con una luce morbida di riempimento

**Dietro le quinte: retroilluminazione ed illuminazione laterale A** La luce naturale diffusa da una finestra orientata verso nord **B** Pannello di polistirolo bianco **C** Pannello riflettore argentato da 42 pollici **D** Canon 5D Mark II

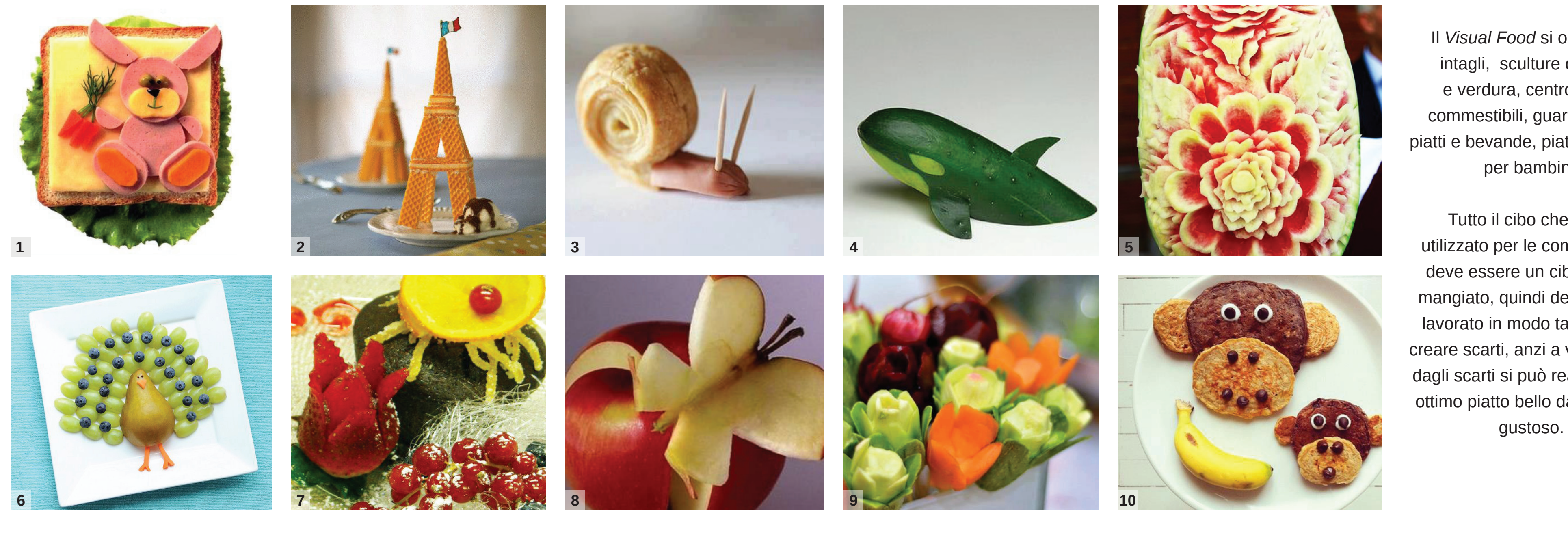

**Dietro le quinte:ombrello a scatto passante A** Canon 439 EXSpelite con ombrello a scatto passante **B** Pannello di polistirolo bianco **C** Pannello riflettore argentato da 42 pollici **D** Canon 5D Mark II

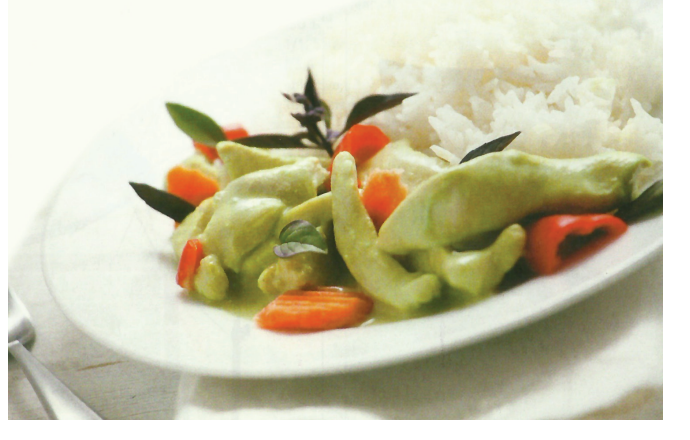

**passante A** Flash Speedptron Brown con ombrello riflettente **B** Pannello riflettente TriGrip **C** Canon 5D Mark II

La luce é messa direttamente dietro il soggetto.

Cambiando la disposizione del pannello riflettore ed il polistirolo, il risultato finale cambia. Otteniamo una foto più luminosa e con colori brillanti.

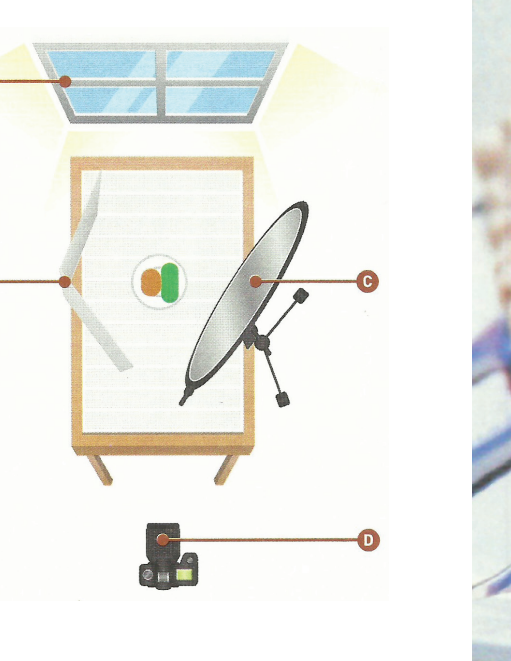

**Dietro le quinte: ombrello a scatto**  Fig 2

Nella figura 5 *ombrello a scatto passante,*  la luce stroboscopica attraversa l'ombrello che è fatto di materiale traslucido bianco.

Con il softbox la luce avvolge il soggetto ed è morbida, riduce le ombre dure al minimo.

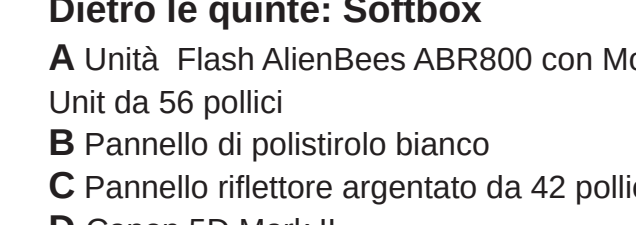

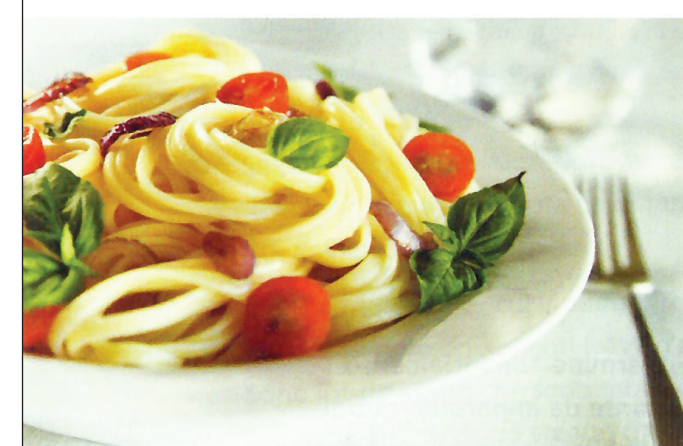

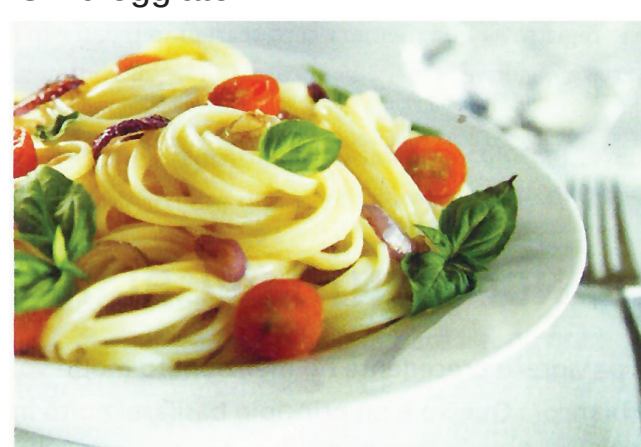

Nella figura 6 *ombrello riflettente*, è curvato in modo che la luce stroboscopica spari dentro l'ombrello e rimbalzi all'indietro sul soggetto.

**7 "Intaglio floreale"** dello chef Luca Borghini

**8 "Intaglio di una mela"** decorazione su mela

2

In alto ed in basso set fotografico rudimentale

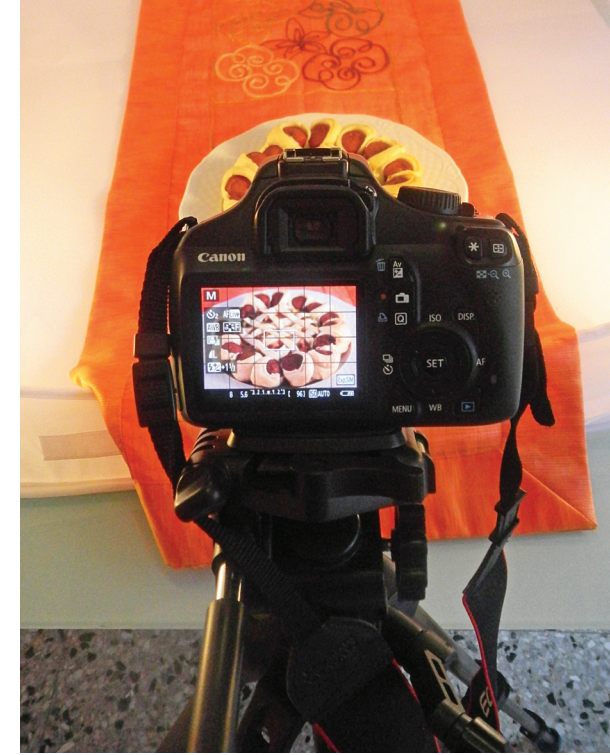

### Fig 1

Fig 1

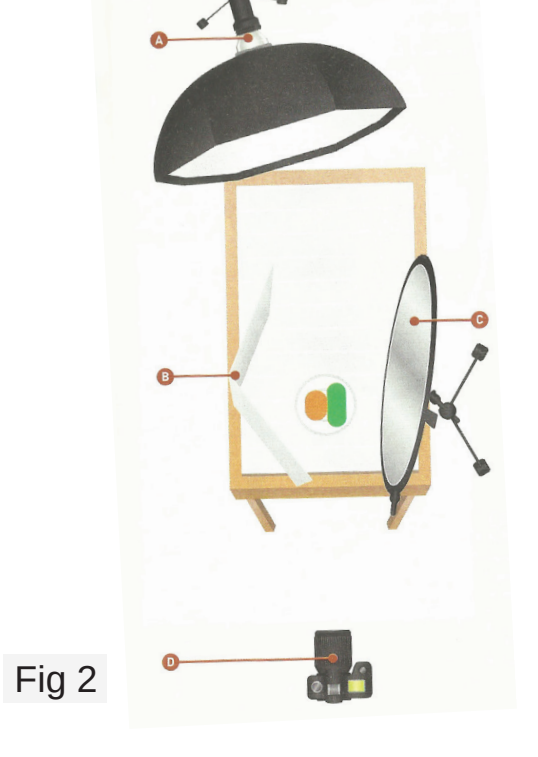

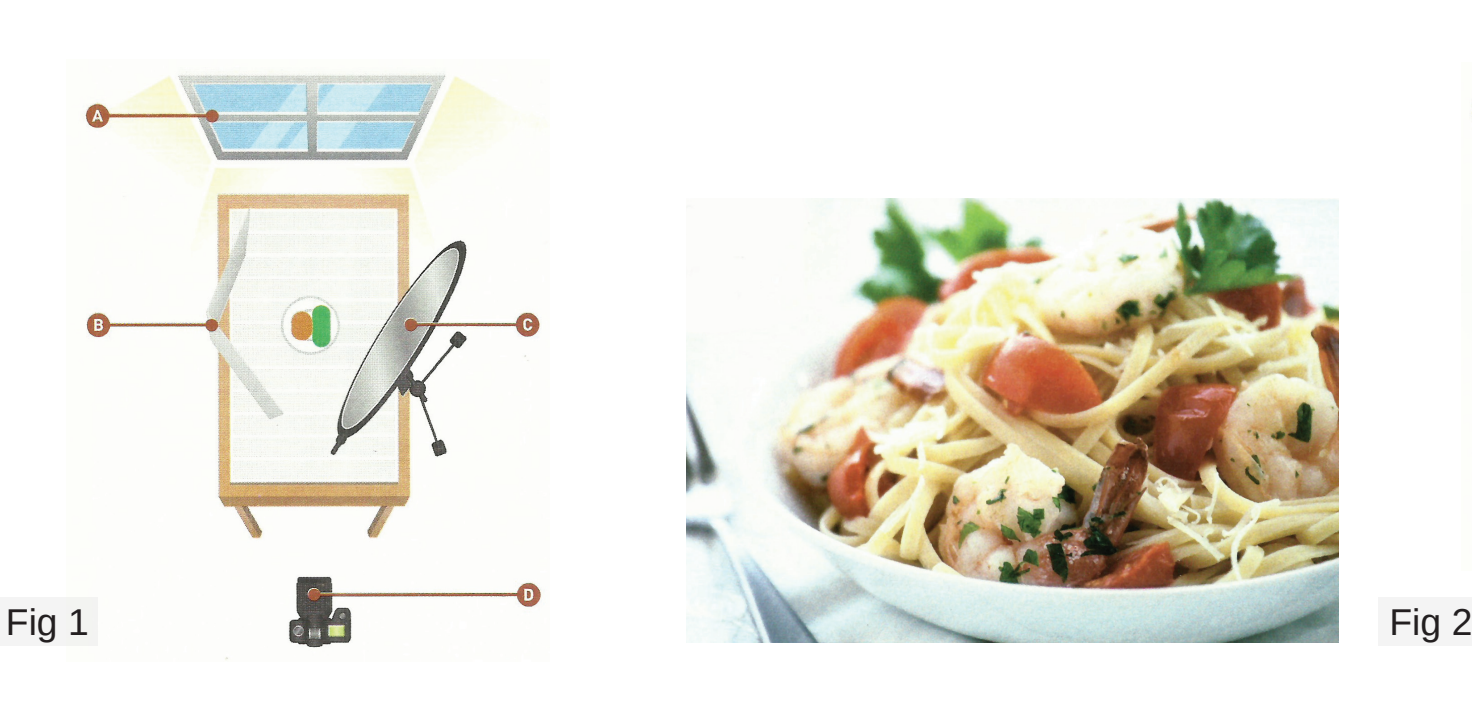

In basso esempio di foto con diverse tipologie di luci:

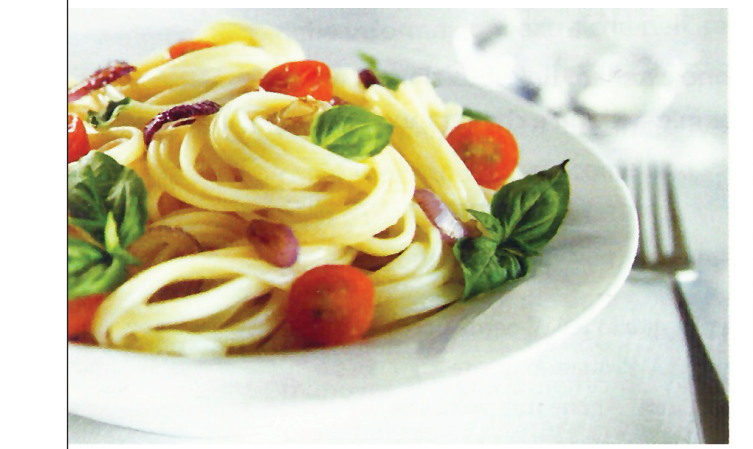

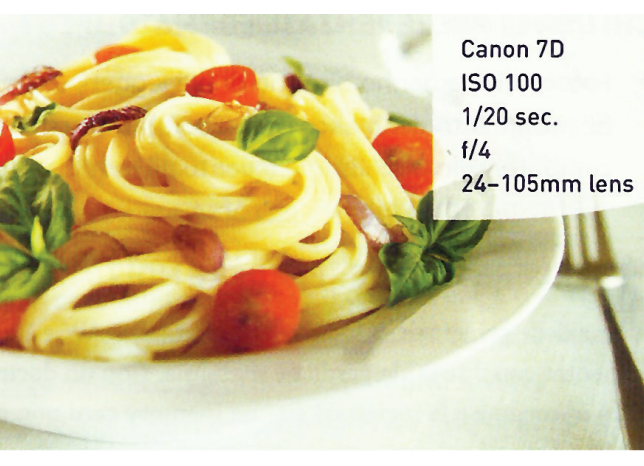

Luce diurna

**Ombreggiato** 

Nuvoloso

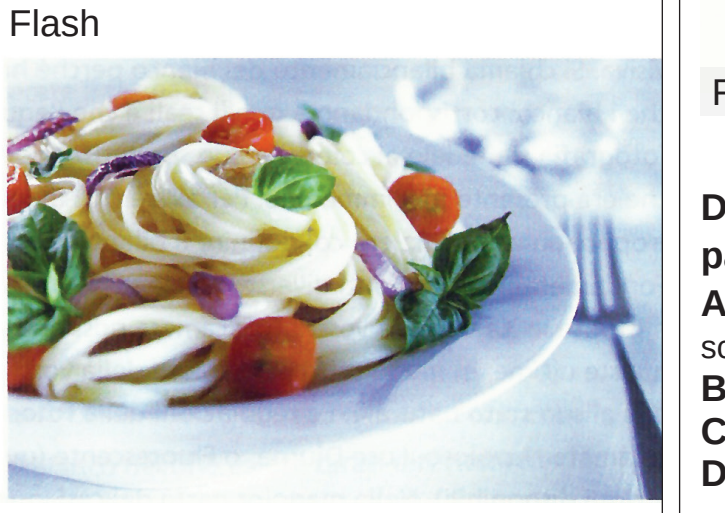

Tungsteno Fluorescente

Cibo, geometria e comunicazione

*Università di Camerino A.A. 2012/2013*  **Scuola di architettura e design "Eduardo Vittoria** Corso di Laurea **Magistrale in Design Tesi di Laurea Magistrale in Design**  Laureanda: **D'Antonio Eva** Relatore tesi: **Nicolò Sardo**

**GIRASOLE**

# *GEOMETRIA DEL CIBO*

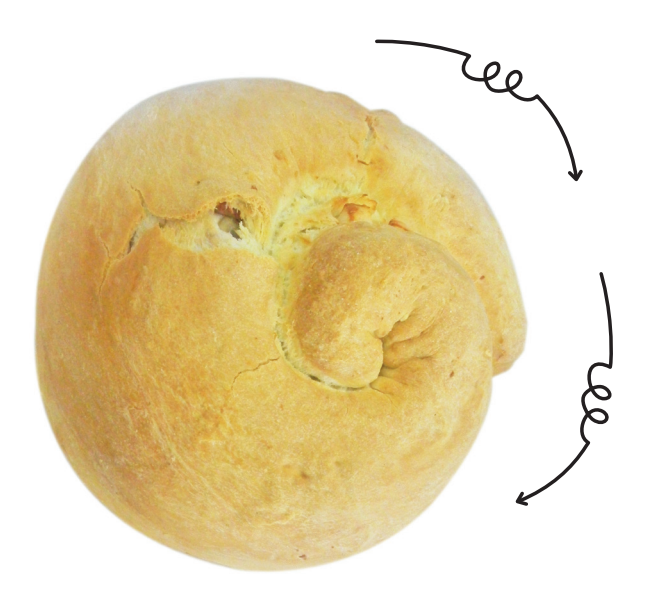

## *ANALISI DELLA GEOMETRIA DEL CIBO*

Qui affianco una "*chiocciola*" ripiena, capovolgendola possiamo vedere che rispecchia quasi perfettamente la sezione aurea.

Il cibo che si trasforma in arte e a sua volta l'arte che diventa cibo stesso, con sapori e profumi unici, ma anche tramite lo studio della geometria.

Ruotando l'immagine possiamo vedere che corrisponde quasi perfettamente alla sezione aurea. Essendo un lievitato è soggetto ad una deformazione che non si può prevedere perfettamente.

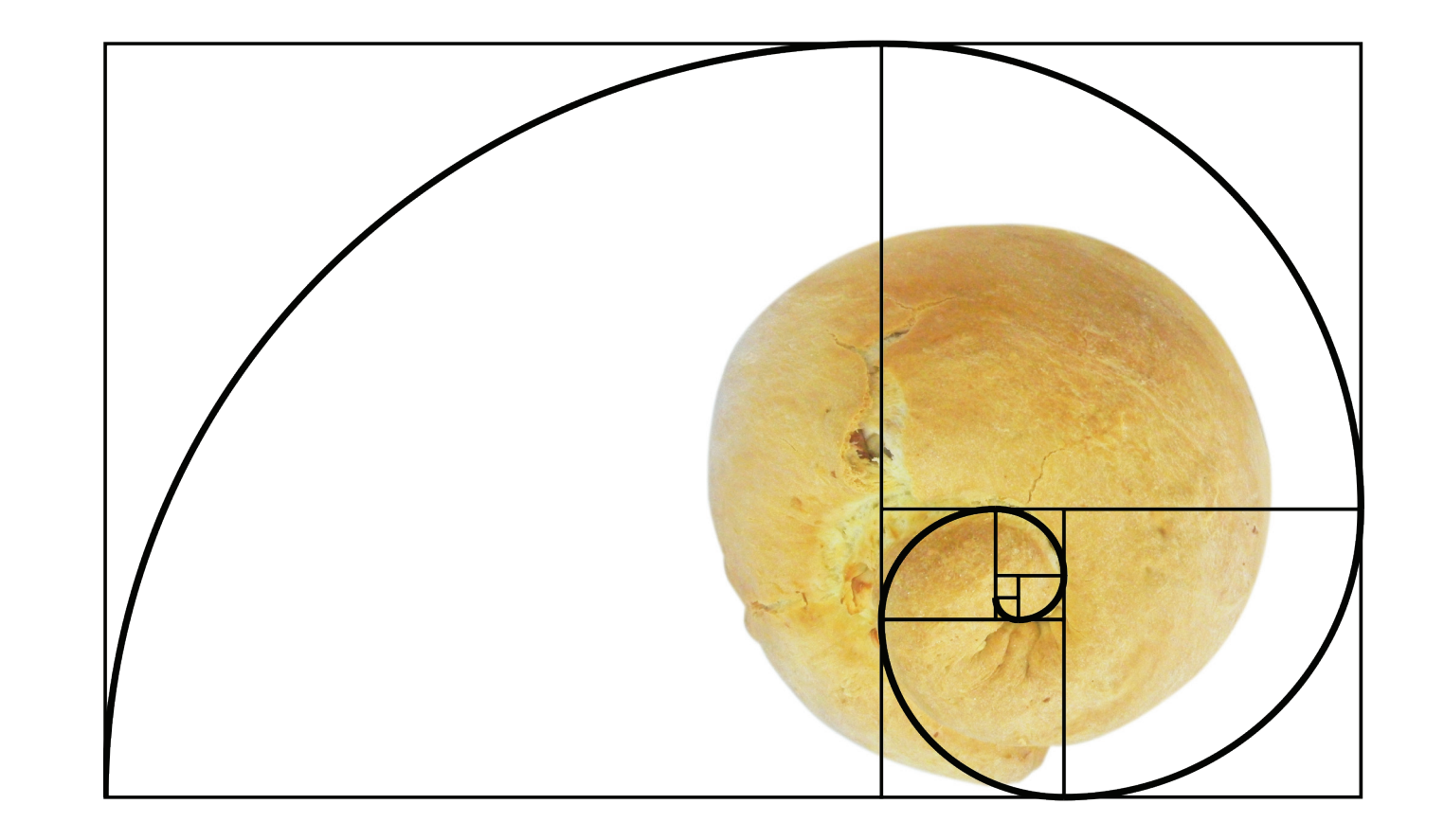

Rapporto tra disegno bidimensionale e prodotto finito

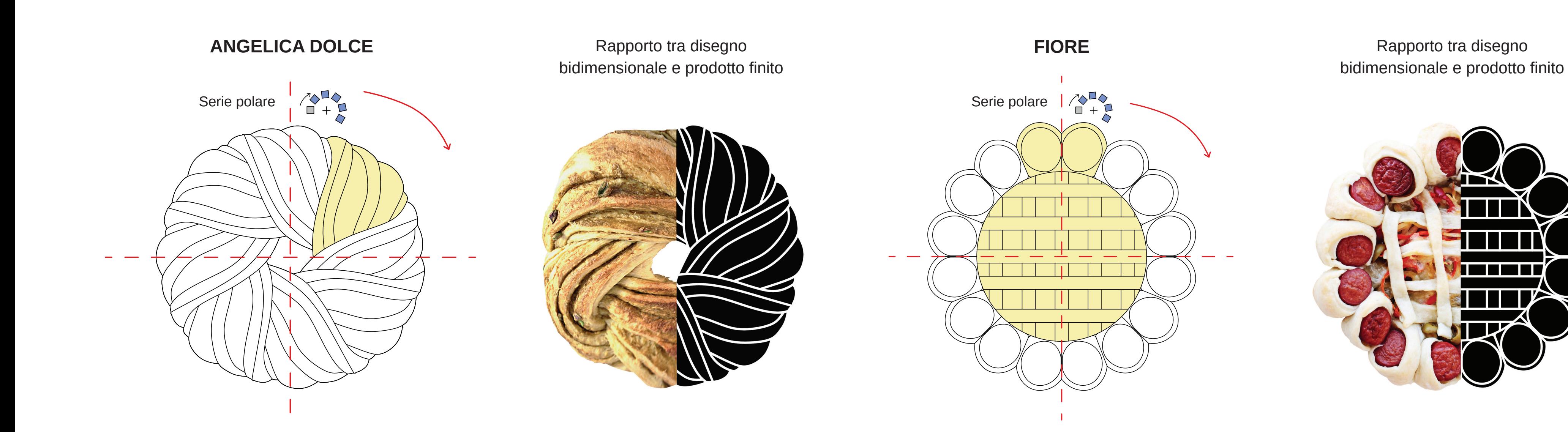

3

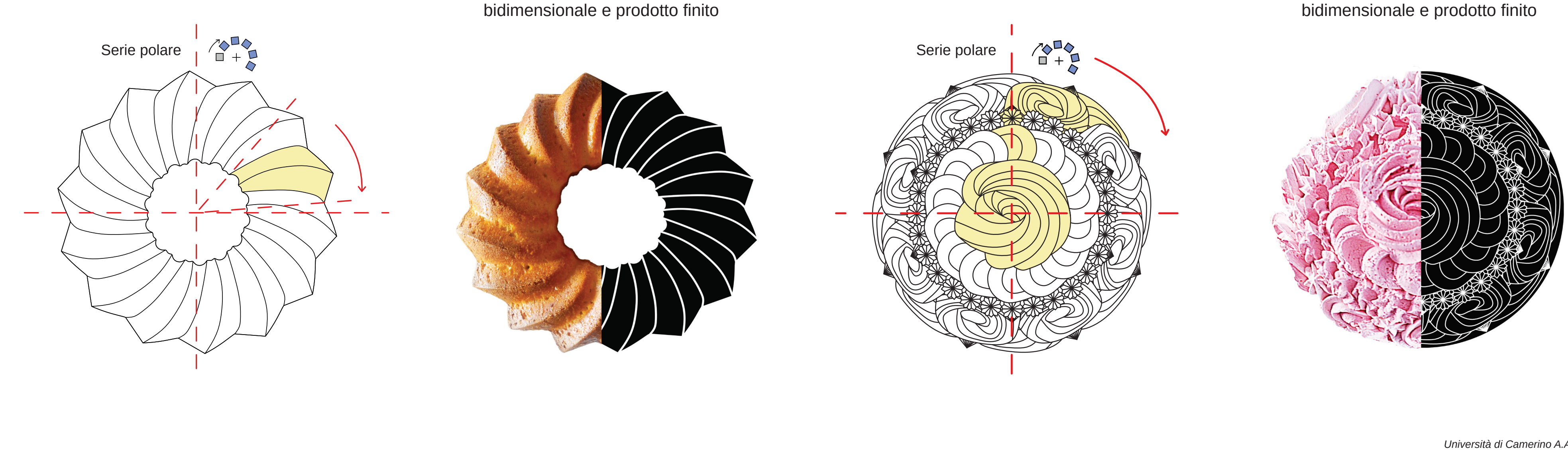

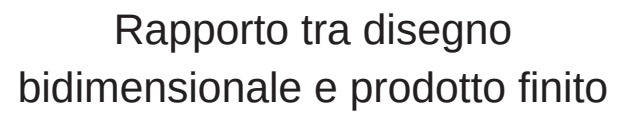

**CAPRESE A "V"**

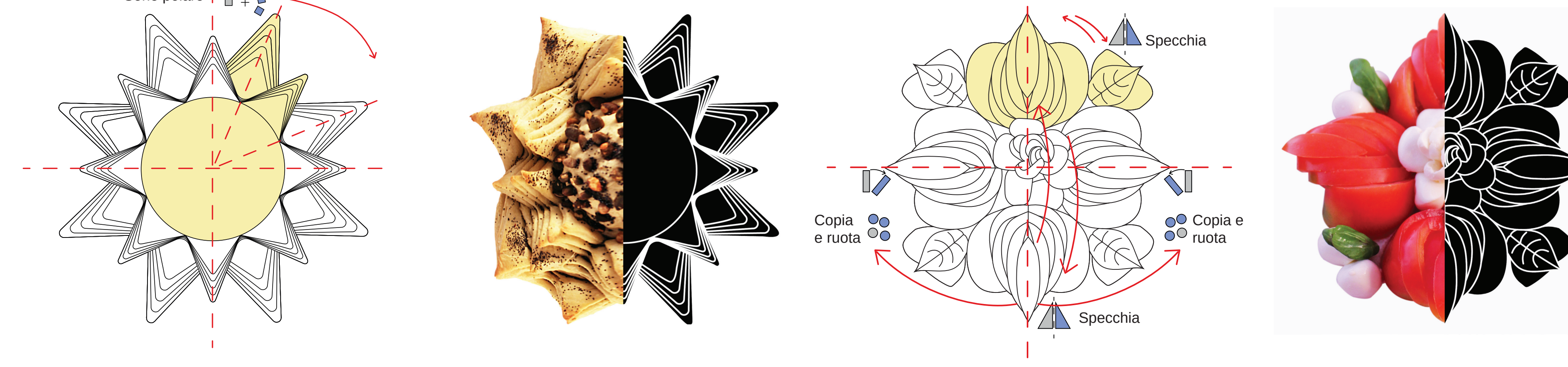

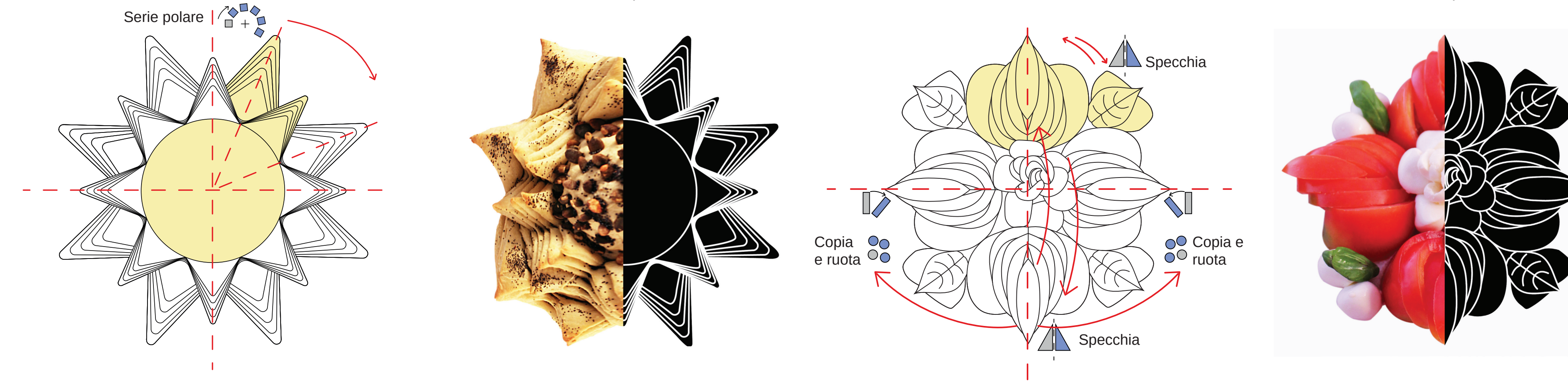

Cibo, geometria e comunicazione

*Università di Camerino A.A. 2012/2013*  **Scuola di architettura e design "Eduardo Vittoria** Corso di Laurea **Magistrale in Design Tesi di Laurea Magistrale in Design**  Laureanda: **D'Antonio Eva** Relatore tesi: **Nicolò Sardo**

4

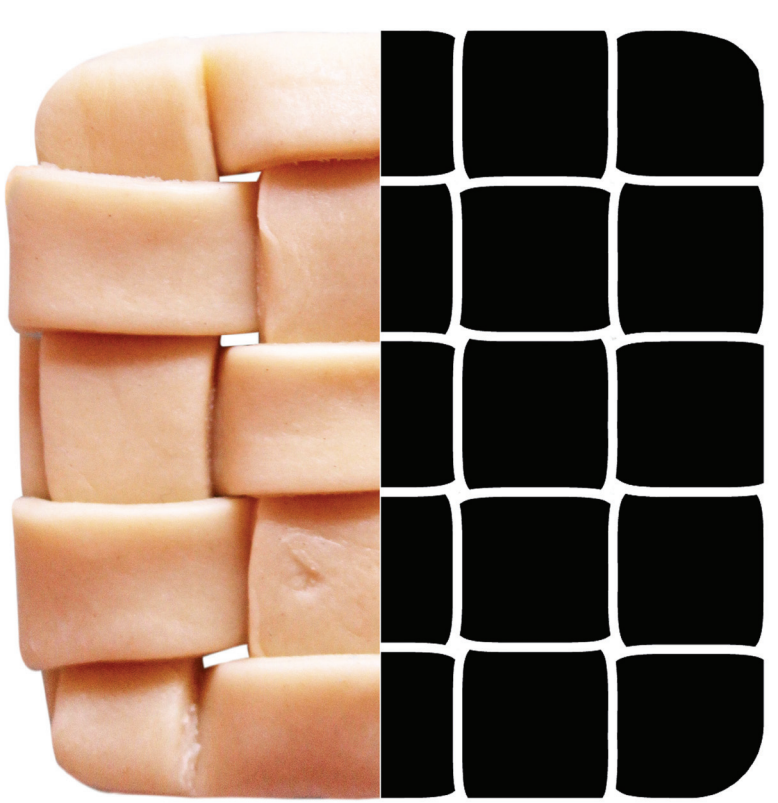

# *ANALISI DELLA GEOMETRIA DEL CIBO*

Sezione aurea

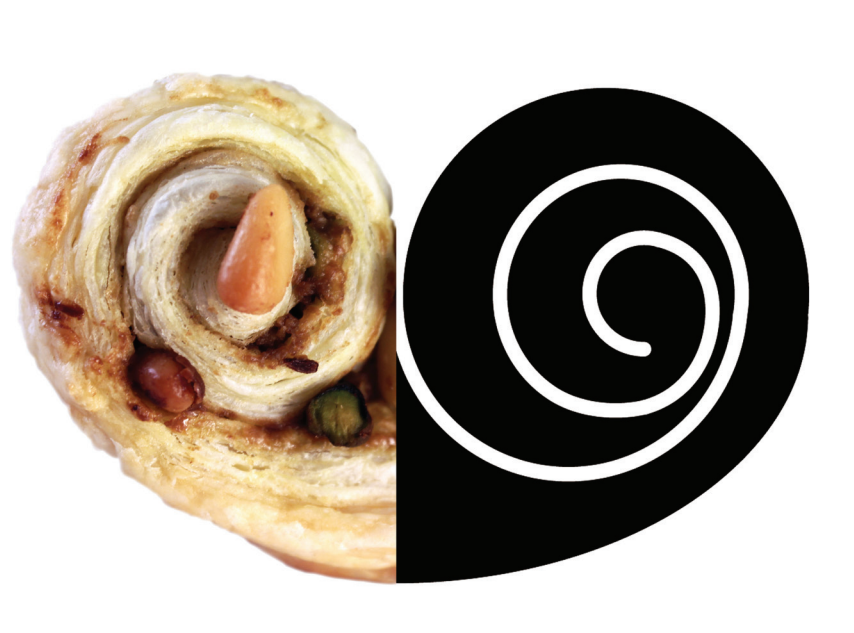

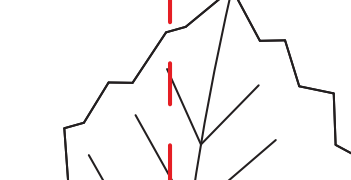

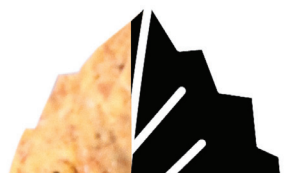

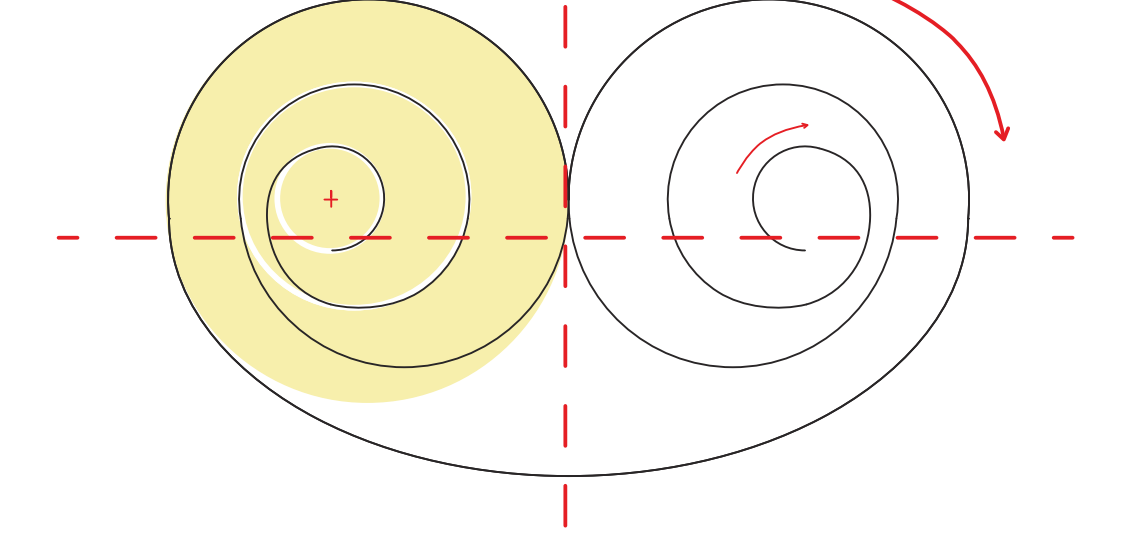

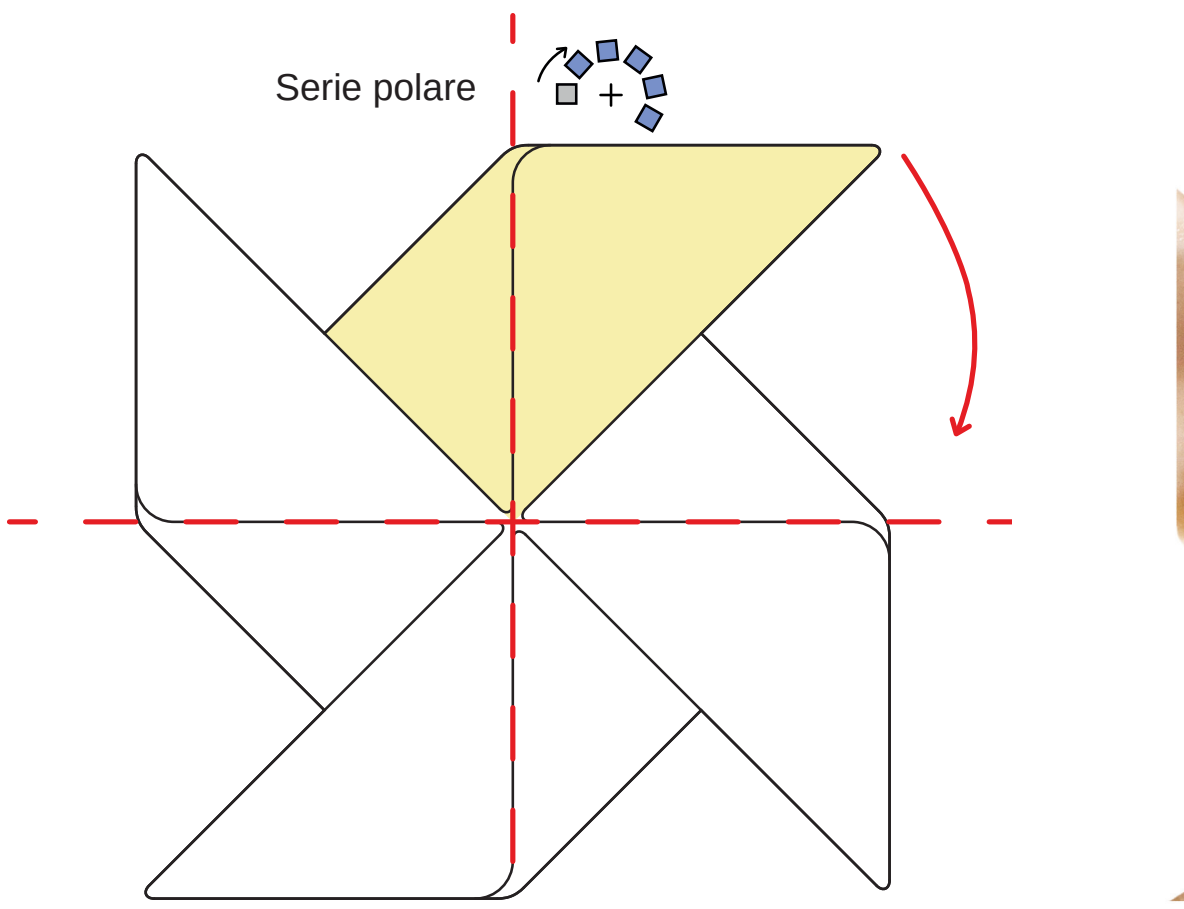

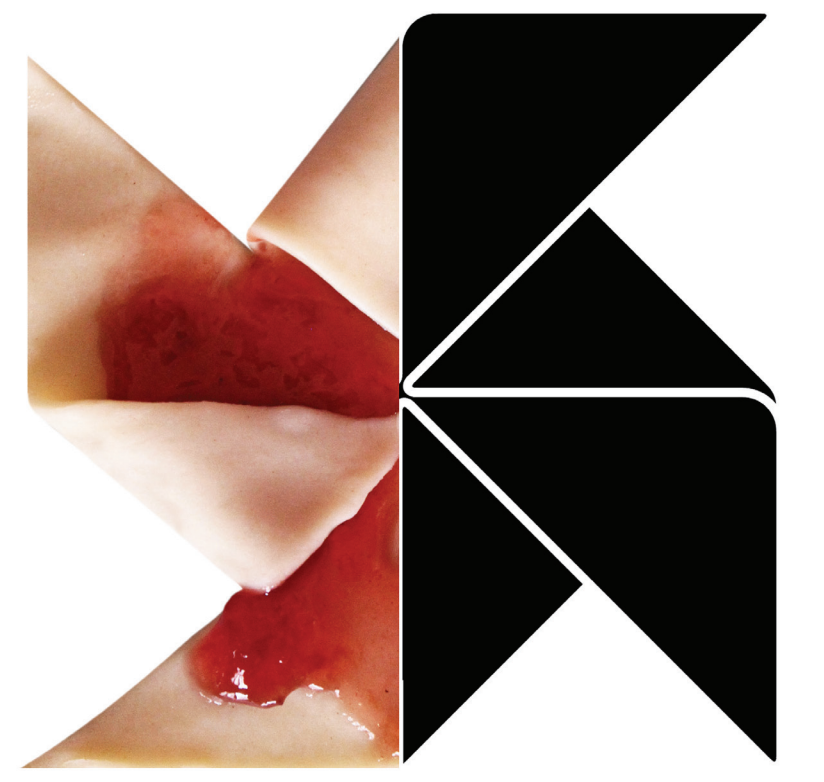

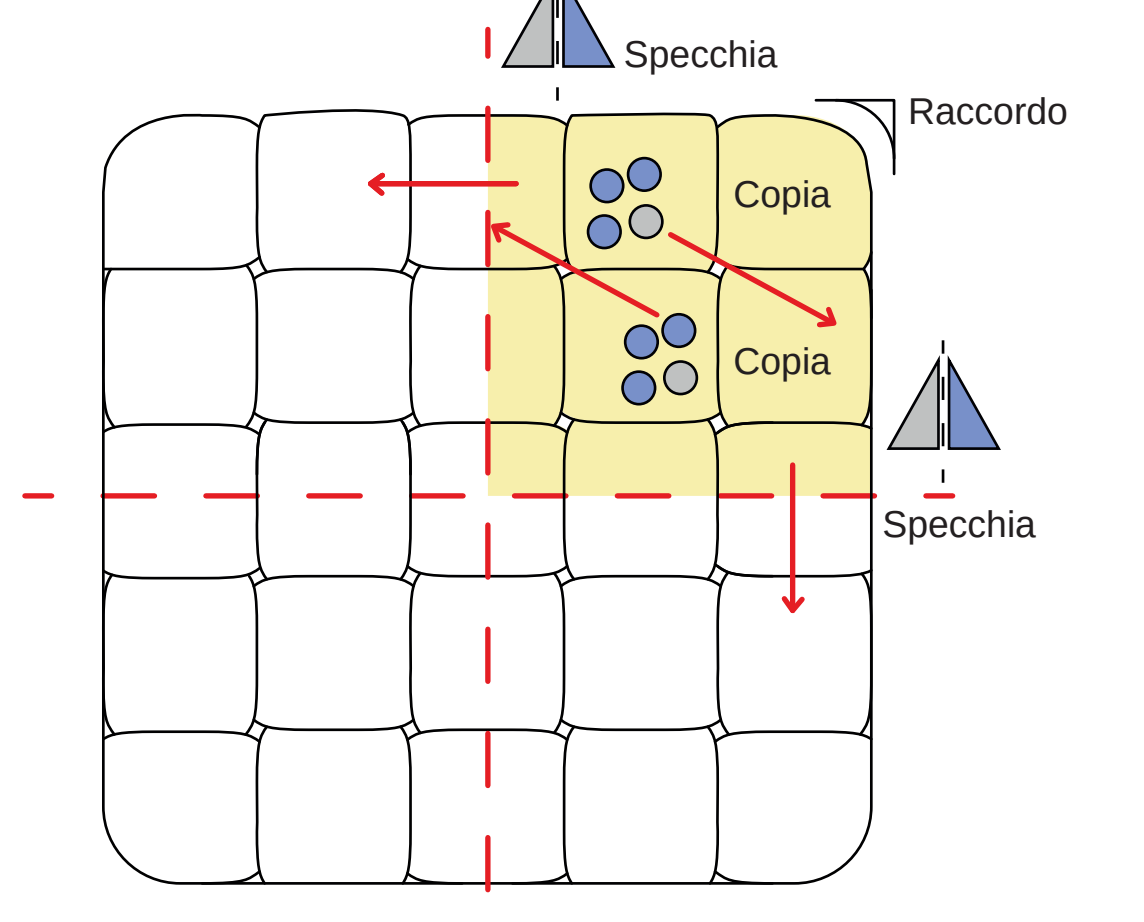

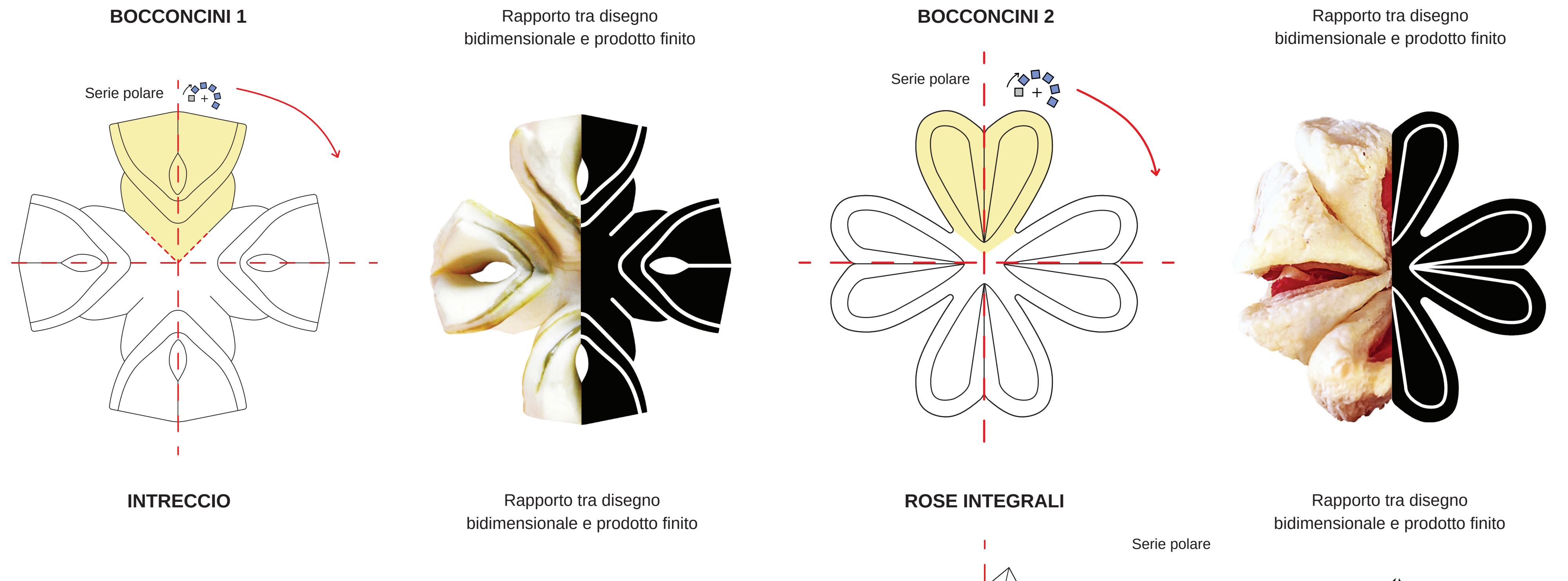

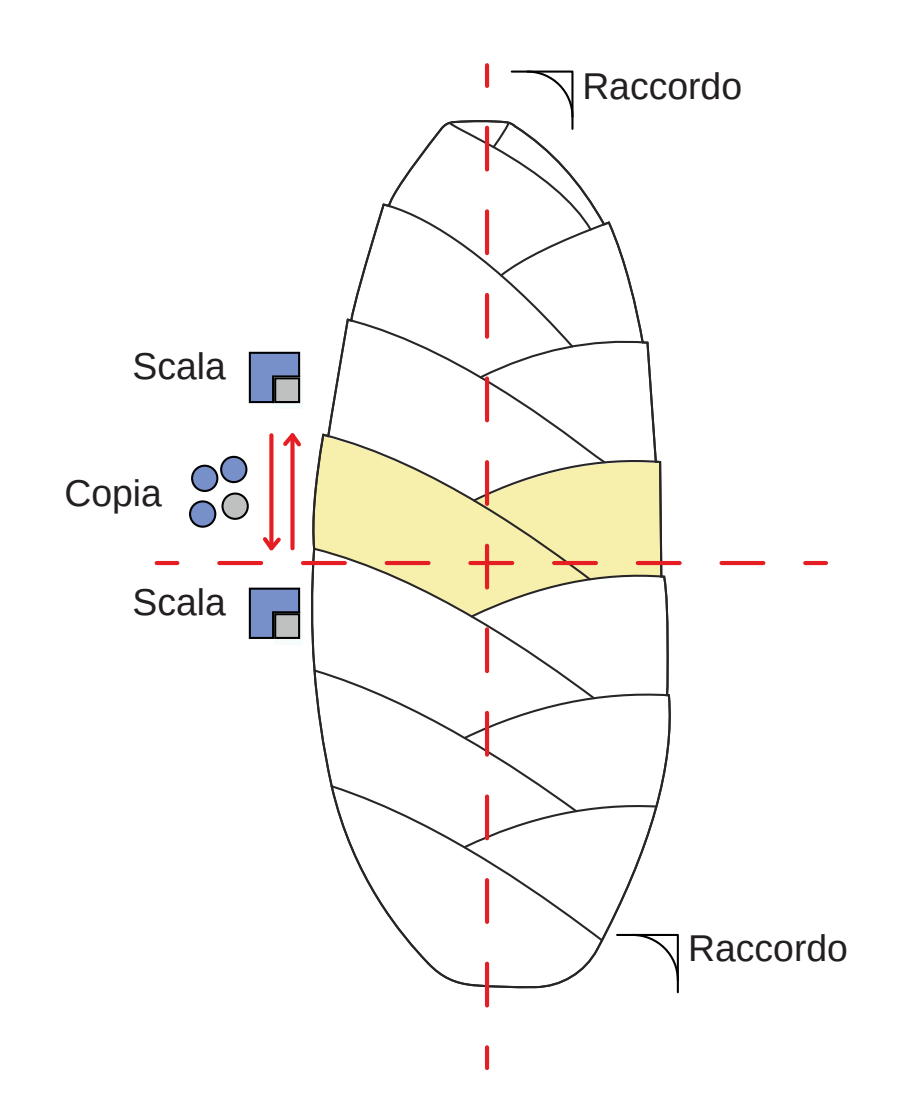

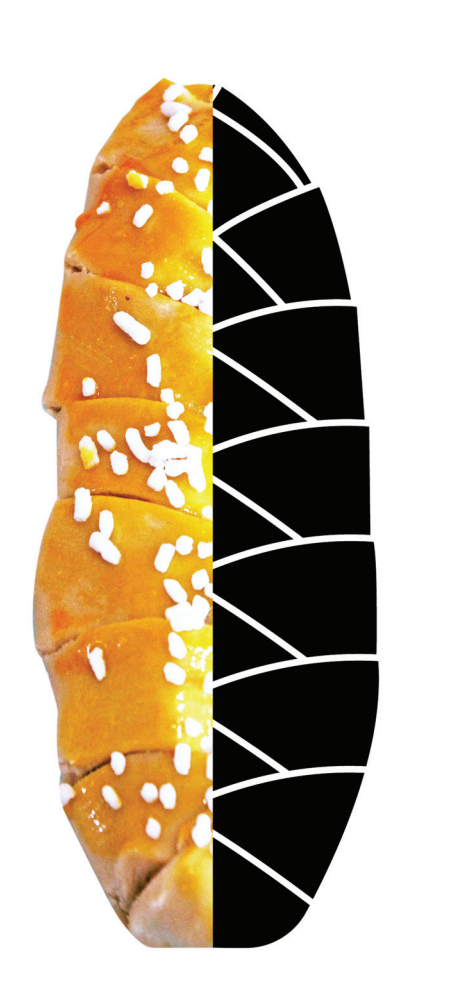

**INTRECCIO GIRANDOLA** bidimensionale e prodotto finito

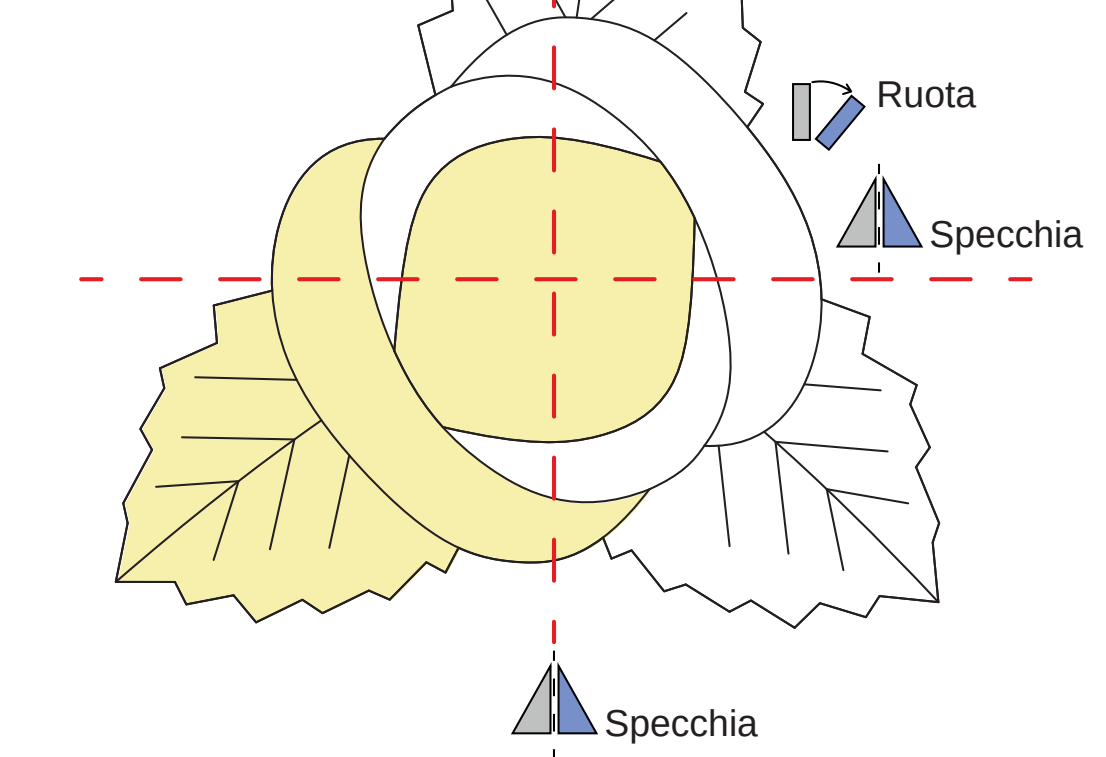

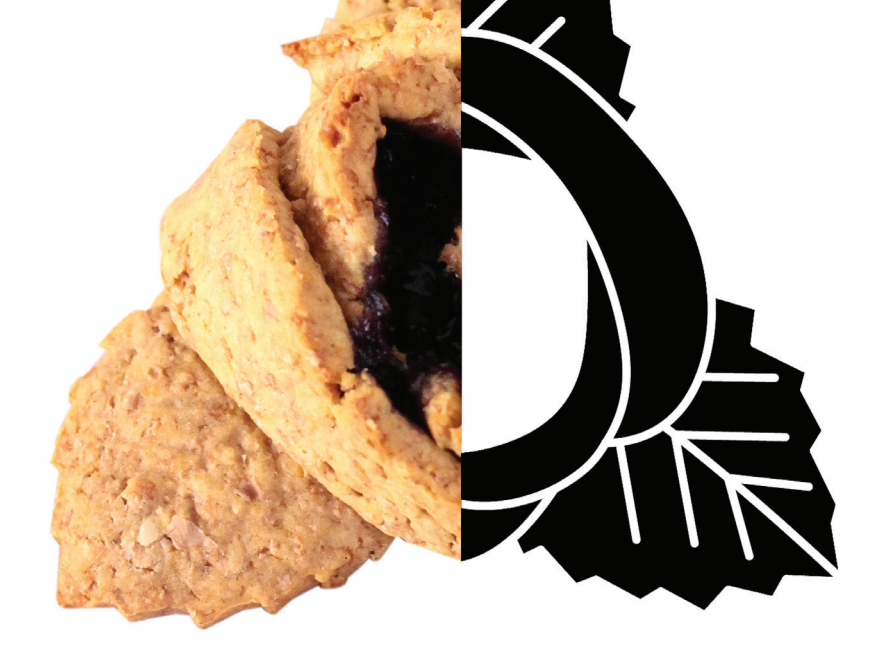

**INTRECCIO CUBO DI RUBIK** Rapporto tra disegno

Copia<br>OO<br>OO

bidimensionale e prodotto finito

Rapporto tra disegno bidimensionale e prodotto finito

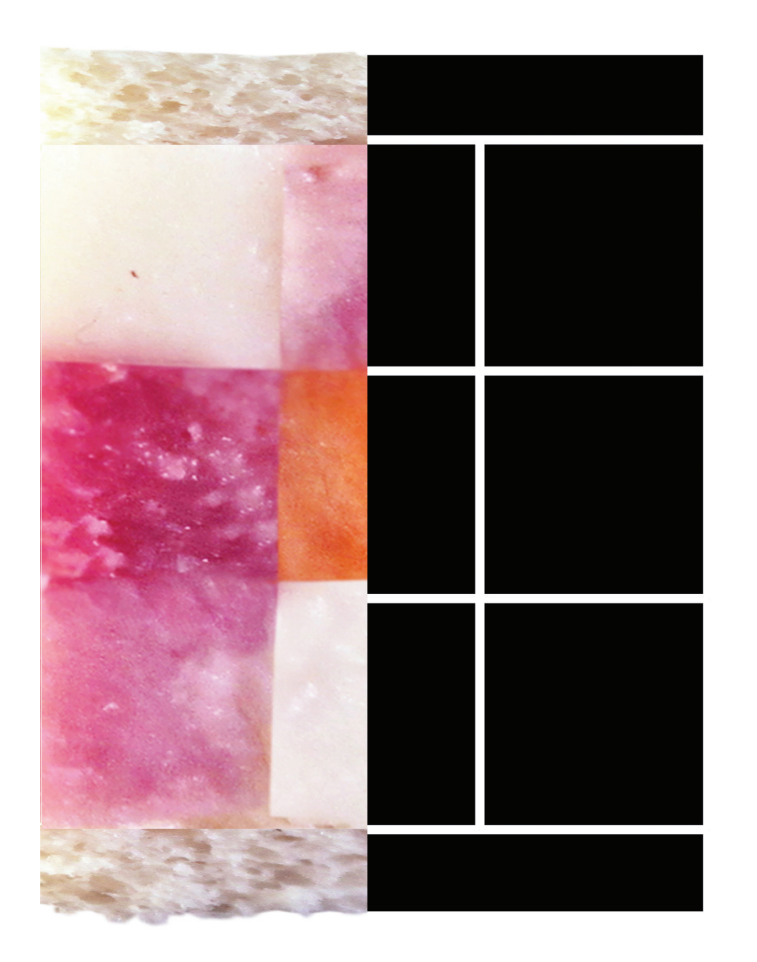

Rapporto tra disegno bidimensionale e prodotto finito

Cibo, geometria e comunicazione

*Università di Camerino A.A. 2012/2013*  **Scuola di architettura e design "Eduardo Vittoria** Corso di Laurea **Magistrale in Design Tesi di Laurea Magistrale in Design**  Laureanda: **D'Antonio Eva** Relatore tesi: **Nicolò Sardo**

# *ANALISI DEL LAYOUT*

### **Studio delle griglie:** adattamento testi ed immagini

**Studio del layout:** adattamento testi ed immagini

1 3 **Formato: 23 cm x 23 cm Struttura a 6 colonne**  margine esterno **20 mm** margine interno: **25 mm** superiore: **20 mm** inferiore: **20 mm spazio tra colonne 4 mm totale 108 pagine GENERICHE**: Disegni adattati su 3 colonne  $\vert 4 \vert$ **Titolo:** Animo Bold 18 **Titolo:** Animo Bold 12/ 14 **Sottotitolo:** Animo Italic 12/14 **Testo:** Animo Regular 12/ 12 **Testo**  su 3 colonne **Corpo del testo: Corsivo:**  Garamond Italic 14/14 **Normale:**  Garamond Regular 12/12 **Numero pagina:** Animo Regular 10

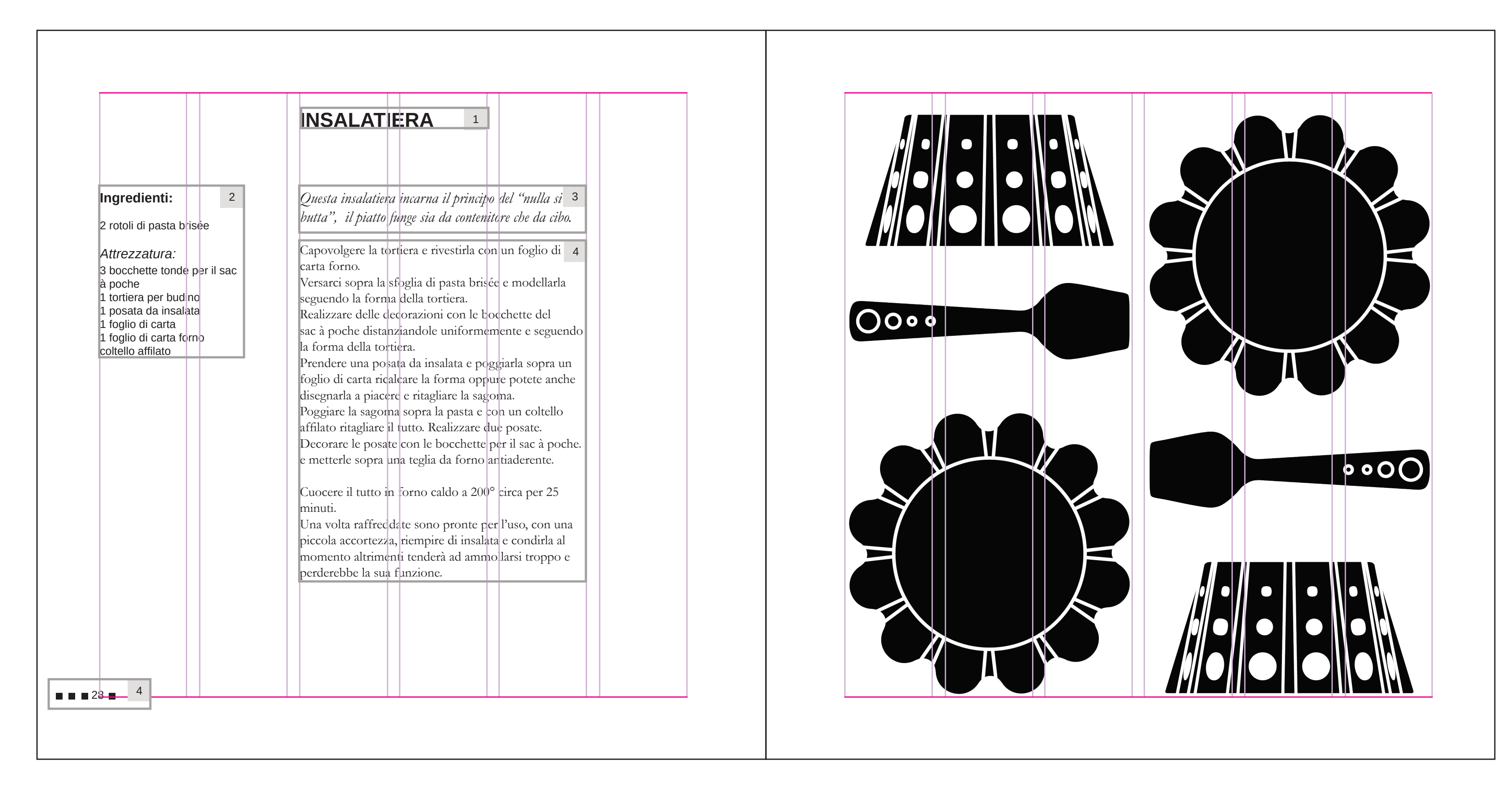

5

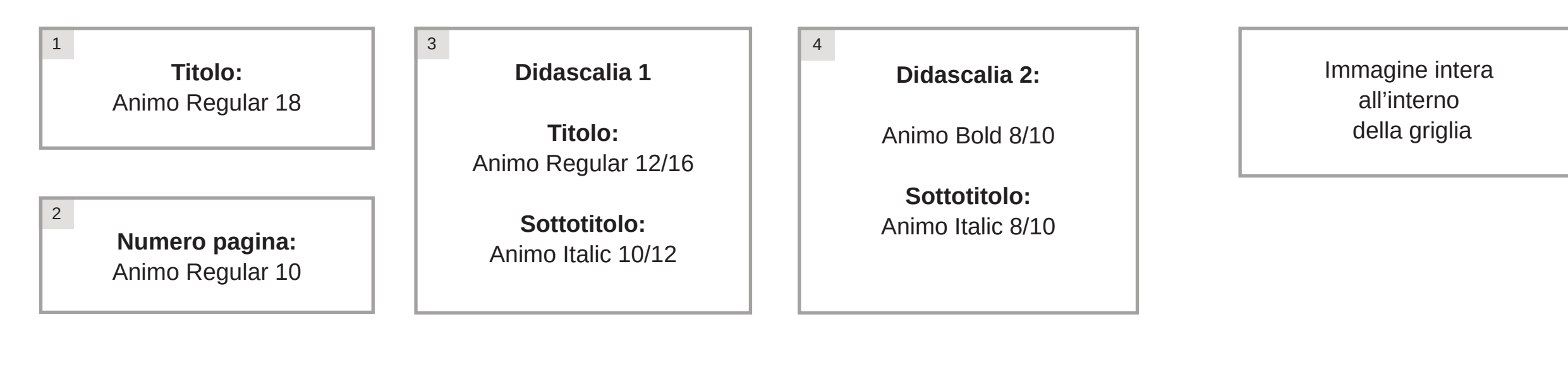

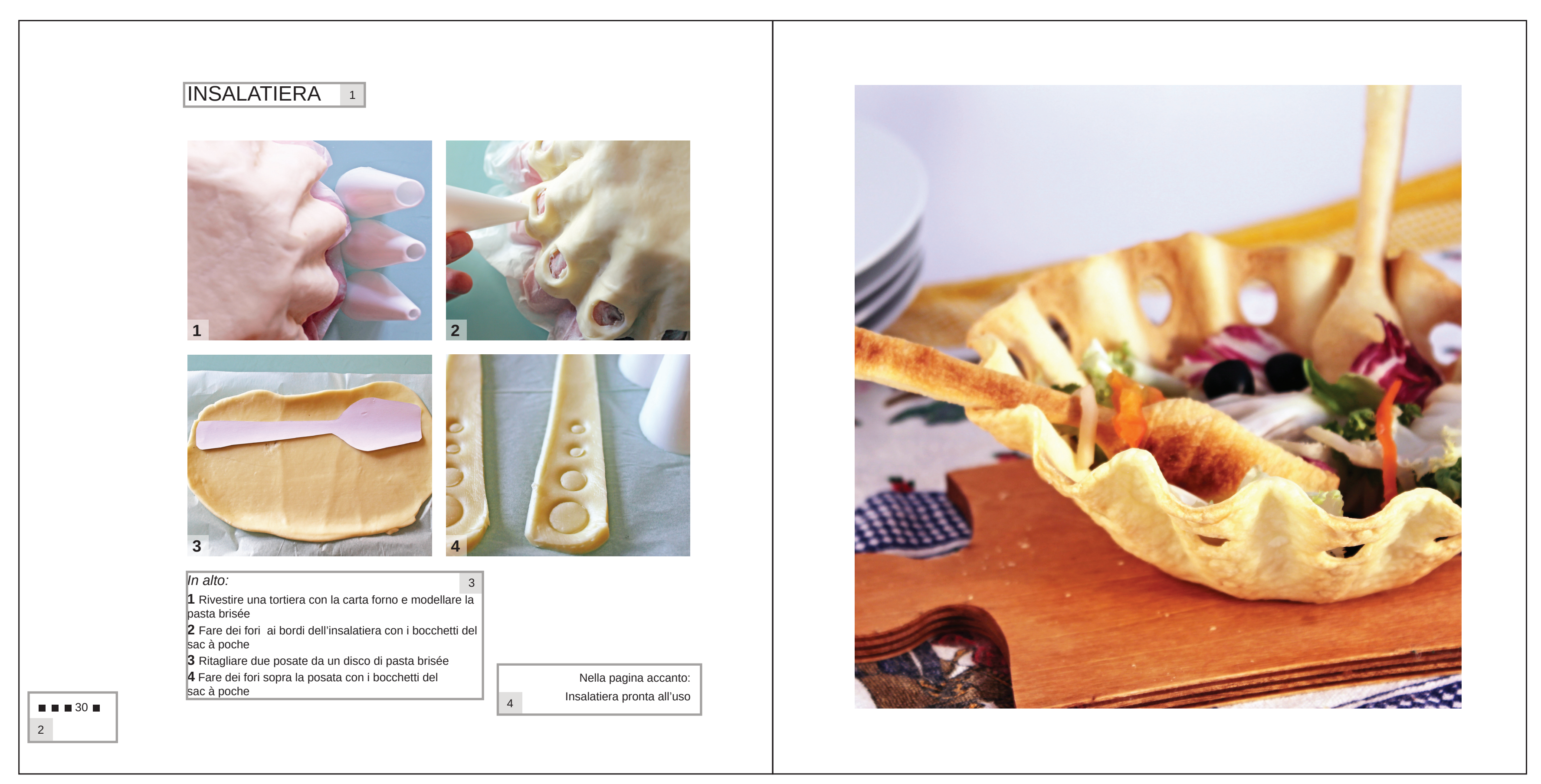

Cibo, geometria e comunicazione

*Università di Camerino A.A. 2012/2013*  **Scuola di architettura e design "Eduardo Vittoria** Corso di Laurea **Magistrale in Design Tesi di Laurea Magistrale in Design**  Laureanda: **D'Antonio Eva** Relatore tesi: **Nicolò Sardo**

# *COPERTINA ED INTERNI*

Copertina per i Salati

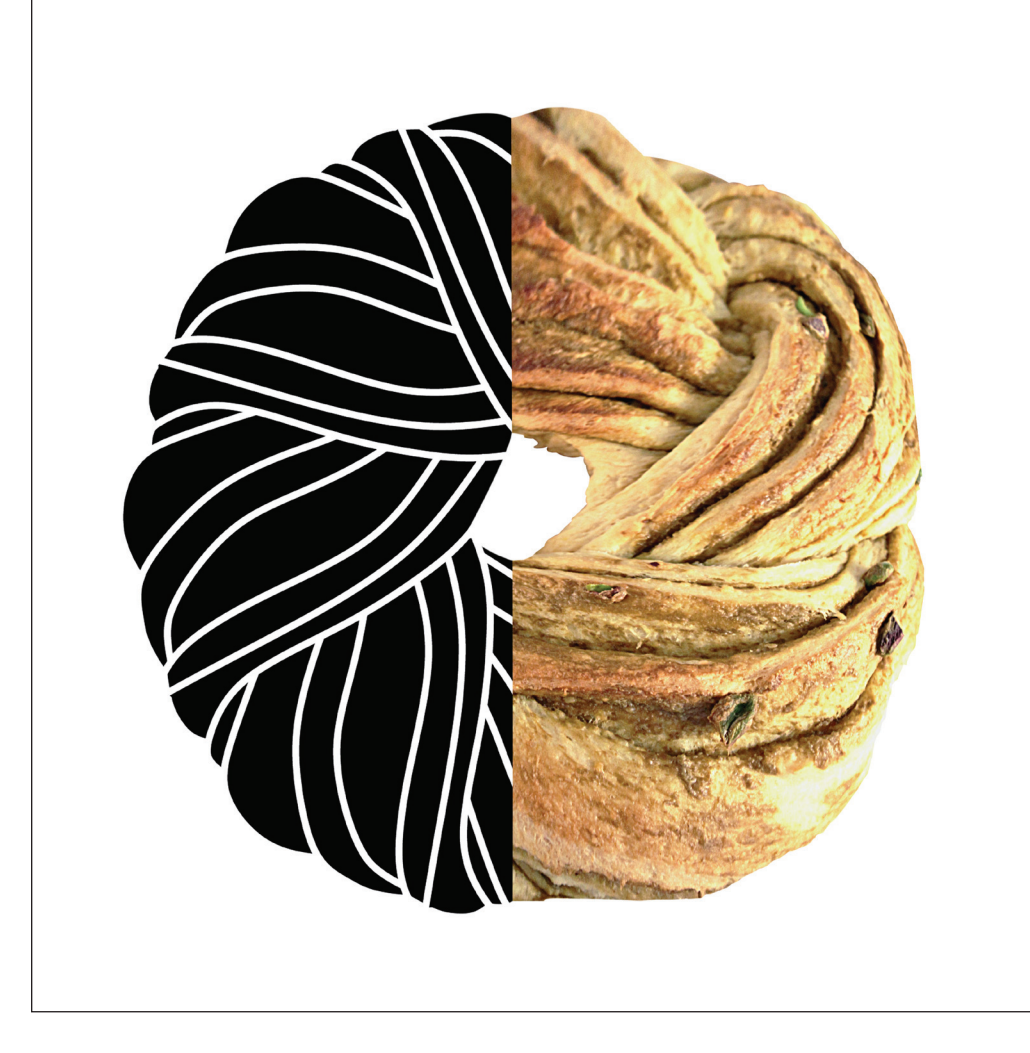

### Pagine tipo della presentazione dei piatti dolci

Indice

### Pagine tipo della presentazione dei piatti salati

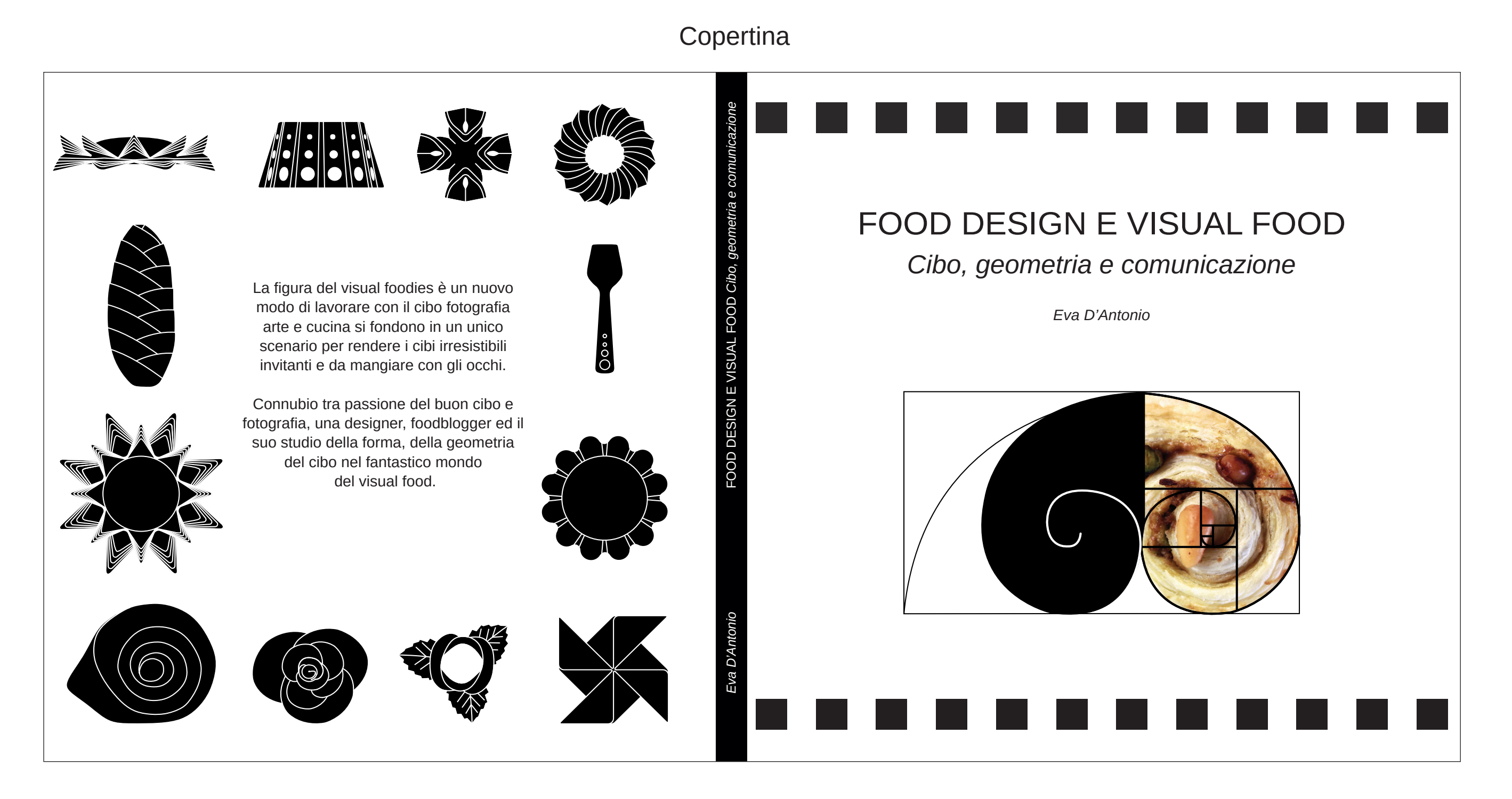

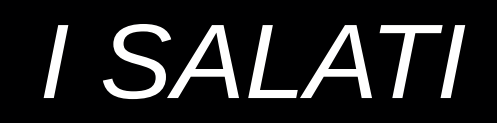

### Ricetta e rappresentazione bidimensionale del piatto

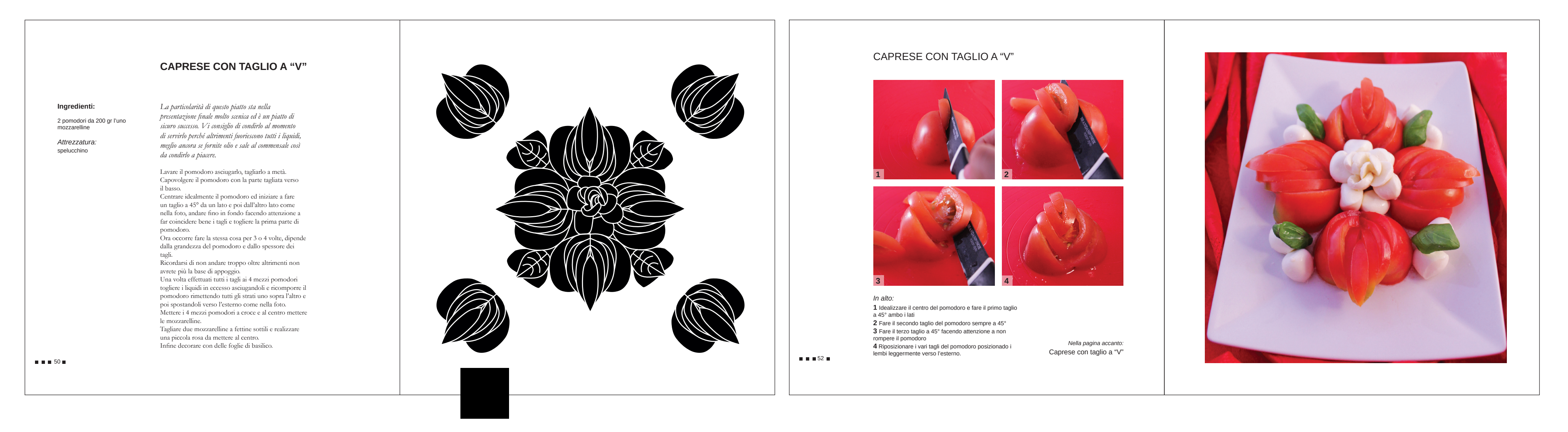

GIRELLE

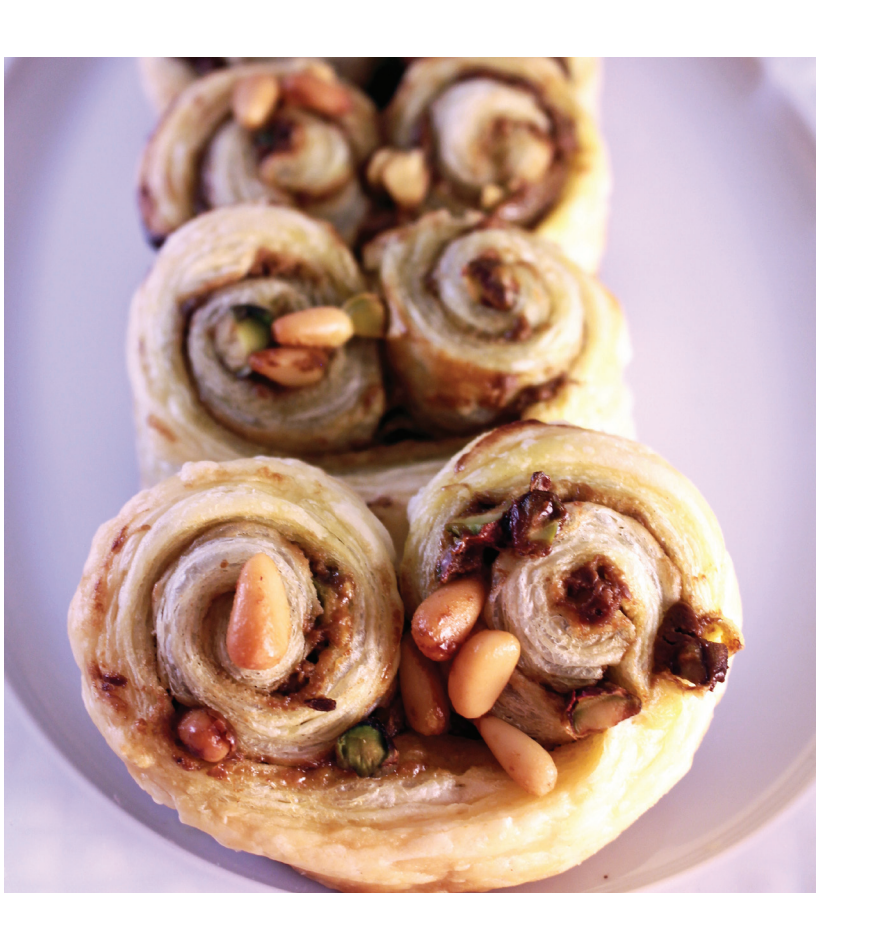

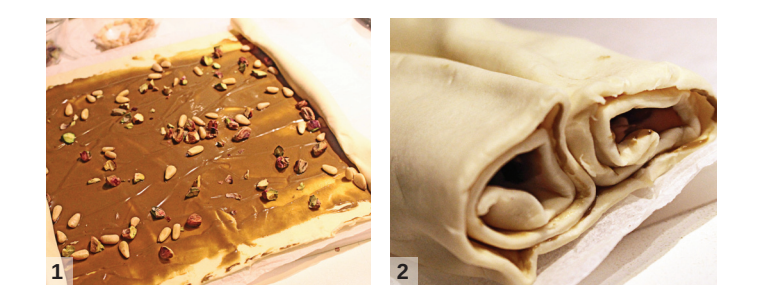

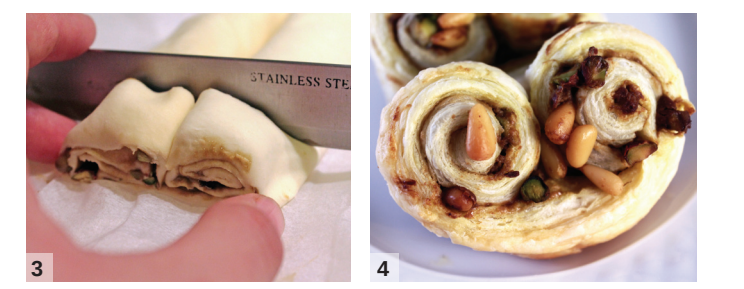

*In alto:* Arrotolare la pasta già farcita Una volta tagliato a metà il rotolo intrecciare tenendo i lati tagliati verso l'alto Tagliare a fette spesse 2 cm Girella appena sfornata

*Nella pagina accanto: Girelle al pistacchio di Bronte* <sup>90</sup>

 $\blacksquare$ <br/> $\blacksquare$  28  $\blacksquare$ 

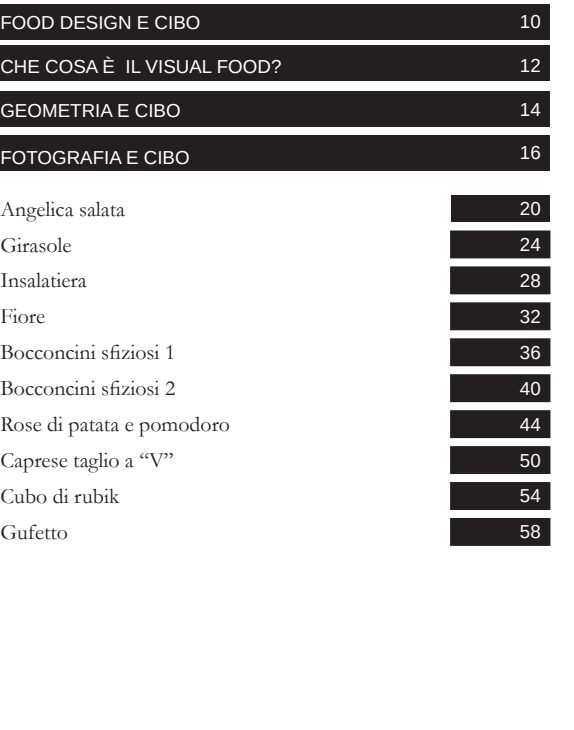

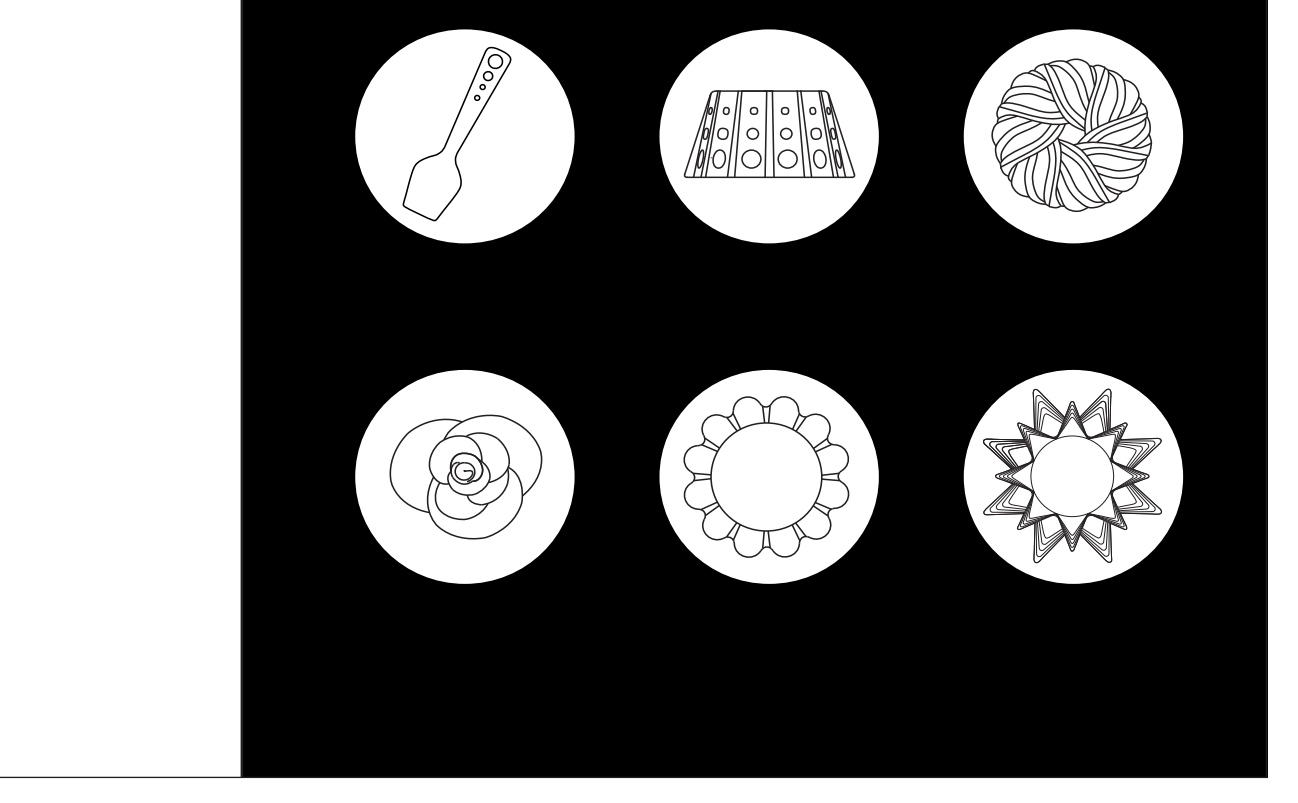

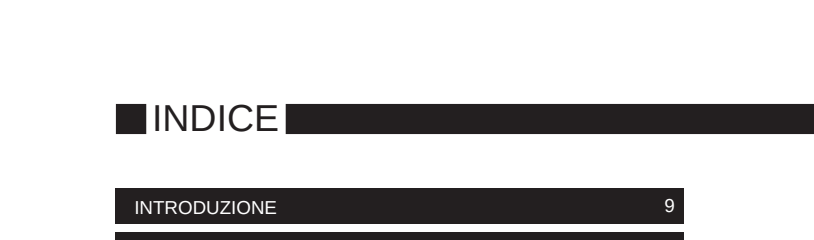

**Ingredienti:**

2 rotoli di pasta brisée

*Attrezzatura:* 3 bocchette tonde per il sac à poche 1 tortiera per budino 1 posata da insalata 1 foglio di carta 1 foglio di carta forno coltello affilato

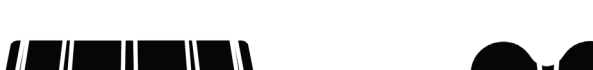

*Questa insalatiera incarna il principo del "nulla si butta", il piatto funge sia da contenitore che da cibo.*

Capovolgere la tortiera e rivestirla con un foglio di Versarci sopra la sfoglia di pasta brisée e modellarla seguendo la forma della tortiera. Realizzare delle decorazioni con le bocchette del sac à poche distanziandole uniformemente e seguendo

carta forno. la forma della tortiera.

Prendere una posata da insalata e poggiarla sopra un foglio di carta ricalcare la forma oppure potete anche disegnarla a piacere e ritagliare la sagoma. Poggiare la sagoma sopra la pasta e con un coltello affilato ritagliare il tutto. Realizzare due posate. Decorare le posate con le bocchette per il sac à poche. e metterle sopra una teglia da forno antiaderente.

Cuocere il tutto in forno caldo a 200° circa per 25 minut Una volta raffreddate sono pronte per l'uso, con una piccola accortezza, riempire di insalata e condirla al momento altrimenti tenderà ad ammollarsi troppo e perderebbe la sua funzione.

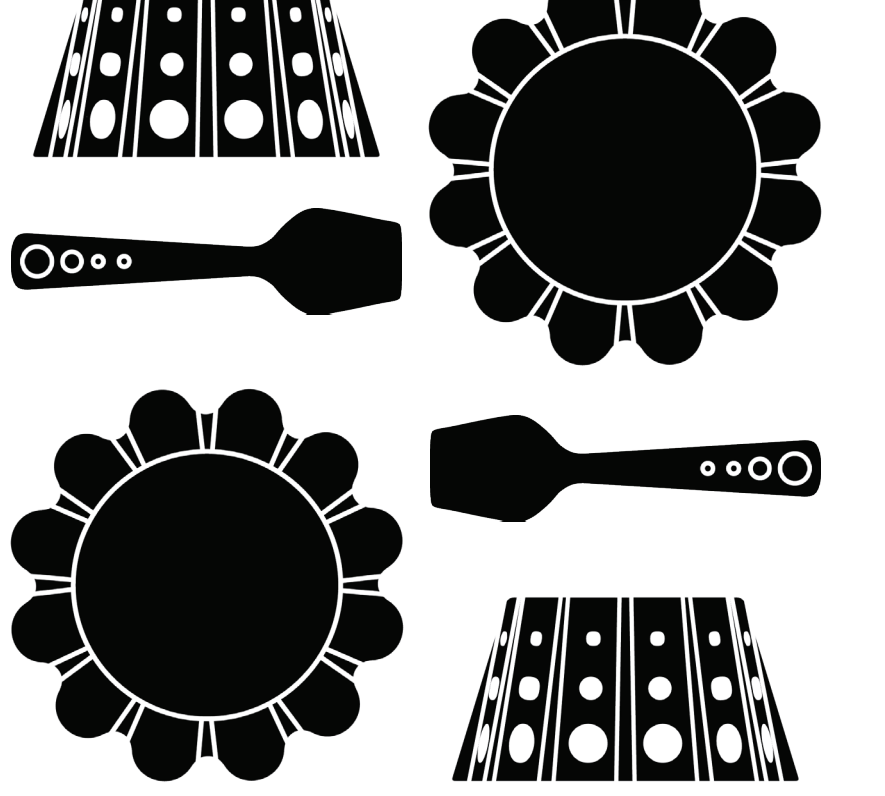

### Ricetta e rappresentazione bidimensionale del piatto

6